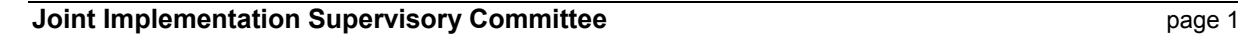

**UNFOOL** 

## **JOINT IMPLEMENTATION PROJECT DESIGN DOCUMENT FORM Version 01 – in effect as of: 15 June 2006**

## **CONTENTS**

- A. General description of the project
- B. Baseline
- C. Duration of the project / crediting period
- D. Monitoring plan
- E. Estimation of greenhouse gas emission reductions
- F. Environmental impacts
- G. Stakeholders' comments

## **Annexes**

- Annex 1: Contact information on project participants
- Annex 2: Baseline information
- Annex 3: Monitoring plan
- Annex 4: The calculation of the operating margin and build margin emission factors

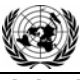

**UNFOCO** 

## **SECTION A. General description of the project**

## **A.1. Title of the project:**

Building of two new combined gas and steam turbine units on Nyagan TPP. Sectoral Scope: (1) Energy industries (renewable/non-renewable sources)<sup>1</sup> Version: 02 Date: 17/09/2010

## **A.2. Description of the project:**

#### **Situation existing prior to the starting date of the project**

Construction of Nyagan TPP started in 80<sup>th</sup> of the last century, but then it was put on hold.

#### **Project scenario**

Construction of the first stage Nyagan TPP - three steam-condensing power capacity of 418 MW each, the total capacity - 1,254 MW. Nyagan TPP will operate on natural gas and associated petroleum gas. The source of water of Nyagan TPP is the river Nyagan-Yugan occurring in the vicinity of industrial area stations. For water supply Nyagan TPP proposed organization of the reservoir. Each CCGT of Nyagan TPP will consist of the following equipment:

- Gas turbine V 94.3 A from the company « Siemens  $AG^2$ »
- Steam turbine KT-130-7.7 from JSC «LMZ»
- Steam boiler trehkonturny vertical execution from JSC «ZIO Podolsk»

The contribution of the project activity towards development of Khanty-Mansiysk Autonomous Okrug is discussed hereunder:

- Provide coverage of the growing electricity consumption in the region
- Improve reliability Uraysko Nyagan energy unit.
- Create a framework for future development of the Polar and Polar Urals.
- Prevent the development of energy deficiency in the Khanty-Mansiysk.
- The project leads to generation of employment.

Greenhouse gas emissions will be reduced due to the displacement of electricity from the grid produced by fossil fuel power plants by the electricity generated by Nyagan TPP that will produce electricity with lower carbon intensity in comparison with electricity from the grid.

#### **Baseline scenario**

<sup>&</sup>lt;sup>1</sup> http://ji.unfccc.int/Ref/Documents/List\_Sectoral\_Scopes\_version\_02.pdf

<sup>2</sup> http://www.siemens.com/entry/cc/en/

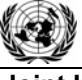

The baseline scenario is based on the assumption that if the project is not implemented (i.e. additional electricity will not be supplied to the grid) third parties will cover the energy demand. A description of the baseline scenario and confirmation thereof is presented in Section В.

## **Brief history of the Project**

"UES of Russia" (Unified Energy System of the Russian Federation) RJSC has started to get prepared for implementing the mechanisms of Kyoto Protocol long before its ratification in Russia. "UES of Russia" RJSC has made every effort to cooperate with the UNFCCC (United Nations Framework Convention on Climate Change). For those purposes, the Energy Carbon Fund was established in 2001<sup>3</sup>.

In 2007, the Energy Carbon Fund estimated whether it is possible to implement the project "Building of two new combined gas and steam turbine units on Nyagan TPP".

On 26 January 2007 the Investment Commission of RAO "UES of Russia" approved the plan-timetable of realizing the investment project on construction of CCGT at Njagan TPP<sup>4</sup>

On Desember, 2007 the CJSC "E4 Group<sup>5</sup>" was chosen as the general subcontractor of constructing the power units at Njagan TPP<sup>6</sup>.

On March 12, 2008 the Shareholders Agreement to realize the investment program was signed between RAO "UES of Russia", OAO "SO UES" and Fortum Russia BV.

On September 25, 2008 Fortum, the Russian Territorial Generating Company No. 10 (TGC-10) and ECF Project Ltd. (subsidiary of Energy Carbon Fund) had signed an agreement according to which Fortum would purchase approximately 1.5 million tones of emission reduction units (ERU) from TGC-10.

The purchase agreement is based on the Memorandum of Understanding between Fortum and United Energy Systems of Russia (RAO UES) in 2006, and it is the biggest of its kind ever made in Russia. The ERUs purchased cover approximately half of Fortum's annual  $CO<sub>2</sub>$  emissions and their value is approximately EUR 70 million based on the current market value of Certified Emission Units in developing countries.

The ERUs will come from Joint Implementation projects conducted at TGC-1's production facilities during the Kyoto Period (2008-2012) of the European Emissions Trading Scheme. Fortum can use the received ERUs to cover part of its own emissions once these projects are completed and their emission reduction has been verified.

In 2006, "UES of Russia" RJSC developed "The Master Plan for placing power plants up to 2020". This Master Plan is virtually a consolidated investment that was prepared based on the plans developed by those plants themselves and was later approved by the Government of the Russian Federation (the Government of the Russian Federation Executive Order No. 215-r of February 22, 2008). JSC "TGC-10" (TGK stands for Territorial Generating Company) was founded in March 2005 as part of Russia's power industry reform. JSCs "Tyumenenergo", "Chelyabenergo" and "Kurganenergo" acted as founders of TGC-10. On October 1, 2005 the company started its operating activity. On December 2006 TGC-10 completed the merging of its assets and establishment of an integrated operating company, which is a legal successor in rights and obligations of the merged legal entities. In connection with closing down "UES of Russia" RJSC, the company inherited the investment plans of "UES of Russia" RJSC. However,

<sup>3</sup> http://www.carbonfund.ru/about/general\_information

<sup>&</sup>lt;sup>4</sup> Minutes #17 dated January 26, 2007 Commission on Investment Corporate Center of RAO UES

<sup>5</sup> http://www.e4group.ru/

<sup>6</sup> EPC Contract between TGK-10 and CISC "E4 Group".

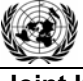

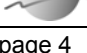

**UNF00** 

**Joint Implementation Supervisory Committee**  page 4

it is not obliged to implement them. On March 2008 Finnish company Fortum became a strategic investor in TGK -10, acquiring 76.5% stakes through an auction conducted by RAO "UES of Russia" and the additional issue of shares. As a result of mandatory offer made by the minority shareholders under the requirements of Russian legislation, the share of Fortum in TGC-10 reached about 95% (including shares of 100% subsidiary TGC-10).

Even though the project is part of "The Master Plan for placing power plants up to 2020", JSC "Fortum" has no obligations to the state to implement it. The Master Plan does not provide a list of companies, the facilities of which are its part. Therefore, in case the schedule to put new power facilities in operation is not followed to, the state cannot impose penalties on any of such companies. It is also confirmed by the fact that actual deadlines and volumes for putting new power plants in operation considerably differs from those in the Master Plan.

# **A.3. Project participants:**

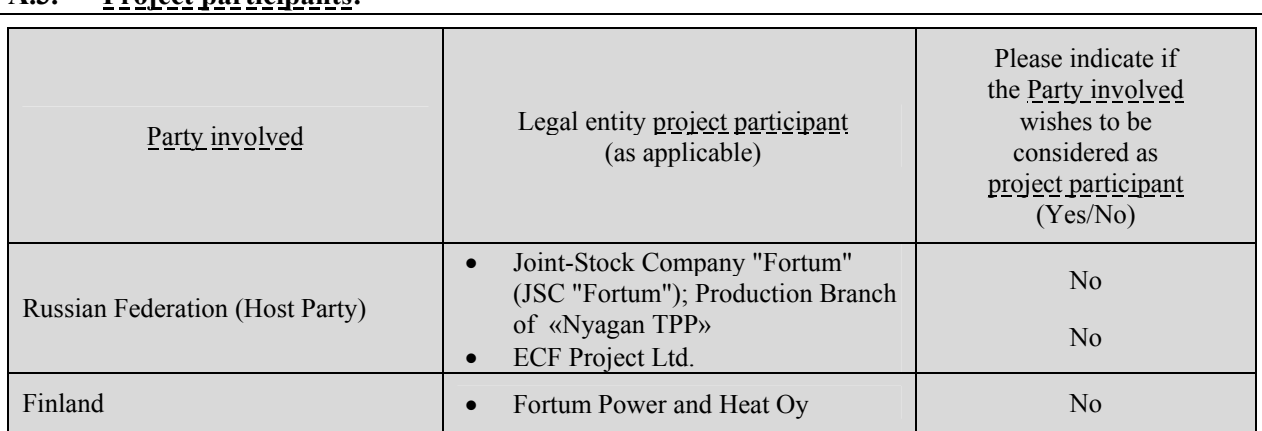

# *Joint-Stock Company "Fortum" (JSC "Fortum")*

Joint-Stock Company "Fortum" is a private electrical energy and heat generating company. Its strategic investor is the Finnish Electrical Energy Concern "Fortum", the share of which in the company capital amounts to approximately 93.4%. The enterprise is established based on the former OJSC «TGK-10», splitoff from the Russian Joint-Stock Company "Unified Energy System of Russia" in 2008. The new name – "Fortum" – was assigned to the company in April 2009, resulting from the official renaming, a decision on which was made by the shareholders of the company.

The main type of activity of JSC «Fortum» is generation and sale of heat and electrical energy. The installed capacity of "Fortum" in terms of electrical energy exceeds 3000 МW, in terms of heat energy amounts to  $13600$  Gcal/hour<sup>7</sup>.

"Fortum" enterprises are situated in the Urals and in the Western Siberia. The company structure includes eight thermal power plants: 5 of them are situated in Chelyabinsk, 3 – in Tyumen Regions. Electrical energy generated by "Fortum" stations, is supplied to the wholesale market (WMEC<sup>8</sup>). Heat energy is sold in the local thermal markets in the cities of presence of JSC «Fortum» and its subsidiary – Ural heat network company, specializing on heat supply of various groups of consumers. The company strategy is aimed at development of generation capacities and implementation of an extensive investment program, introduction of the state-of-the-art energy saving and environmentally compatible technologies.

# **A.4. Technical description of the project:**

<sup>7</sup> http://www.fortum.ru/production/

<sup>8</sup> WMEC – wholesale market for energy and capacities

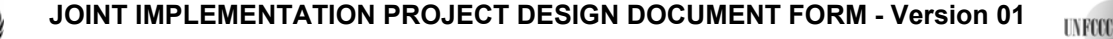

**Joint Implementation Supervisory Committee Example 2018** 1 2019 1 2019 1 2020 1 2020 1 2020 1 2020 1 2020 1 2020 1 2020 1 2020 1 2020 1 2020 1 2020 1 2020 1 2020 1 2020 1 2020 1 2020 1 2020 1 2020 1 2020 1 2020 1 2020

#### **A.4.1. Location of the project:**

Address of the TPP: 628181, Nyagan, , mikroraion Energetikov, build. 70.

Legal address of the enterprise: 454077, Russia, City of Chelyabinsk, Brodokalmaksky Tract, h.6.

References of TPP location: 62°08′00″ of the northern latitude; 65°23′00″ of the eastern longitude.

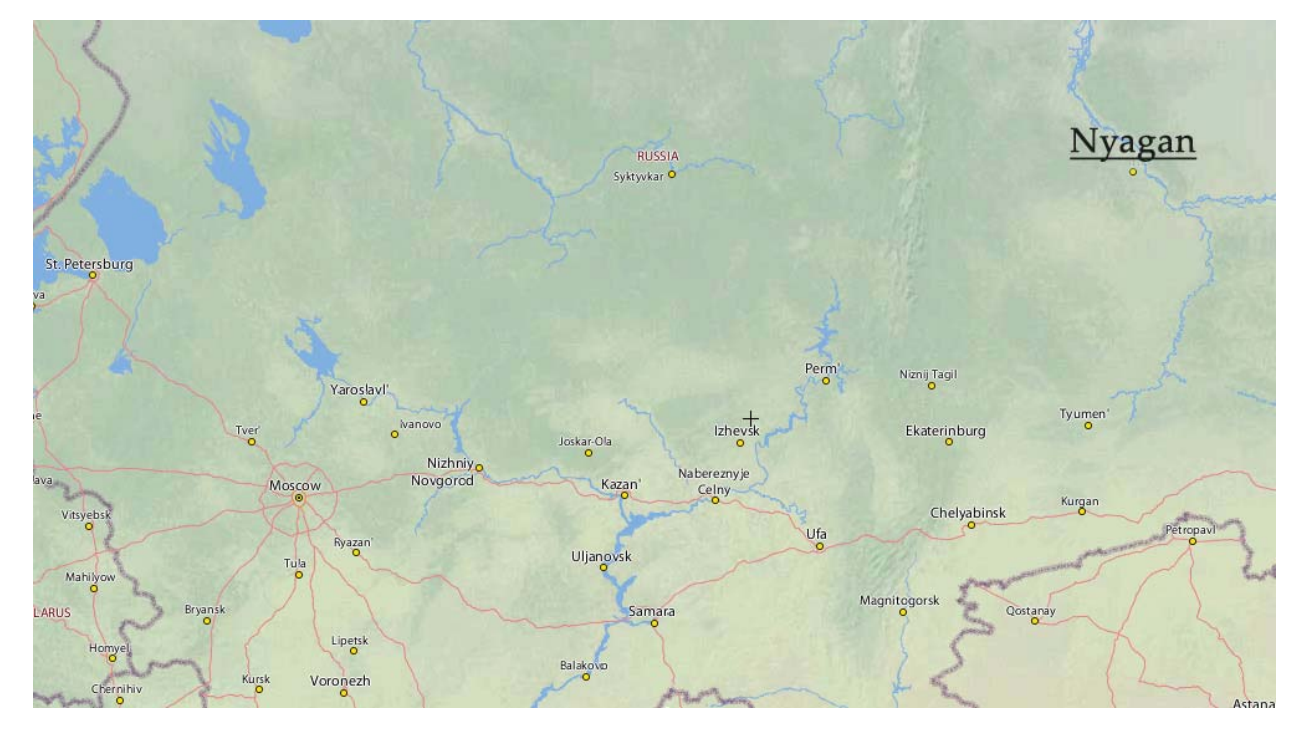

# **Fig. A.4.1.1. Project location**

## **A.4.1.1. Host Party(ies):**

Russian Federation

## **A.4.1.2. Region/State/Province etc.:**

Khanty-Mansiysk Autonomous Okrug (historical name Ugra)

## **A.4.1.3. City/Town/Community etc.:**

City of Nyagan

 **A.4.1.4. Detail of physical location, including information allowing the unique**  identification of the project (maximum one page):

Ground Nyagan TPP is located in the Oktyabr district of the Khanty-Mansi autonomous district of Tyumen Region and is located in the industrial hub Nyagan. The site is located in 6,0 km from the existing buildings of the city.

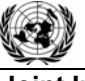

**Joint Implementation Supervisory Committee Access 2008 12 and 2009 12 and 2009 12 and 2009 12 and 2009 12 and 20** 

The territory is limited to placement of power plant west of main railway Ivdel-Ob, which is adjacent to the projected railway station TPP-"Energetic". In the north area power plant is limited to a large gully brook Third.

On the west side industrial area power plant along the railway Ivdel-Ob is designed spur road. It provides a link Road Transport Companies of Northern industrial center and power plant facilities with the center Nyagan and the railway station Nyagan.

Khanty - Mansi is a member of the Ural Federal District and is located in the middle part of Russia and occupies the central part of the West Siberian Plain. District borders the Yamalo-Nenets Autonomous District, Krasnoyarsk Krai, south of the Tyumen region, Tomsk, Sverdlovsk Oblast and the Republic of Komi.

The population according to 2008 amounted to 56,1 thousand people.

 **A.4.2. Technology(ies) to be employed, or measures, operations or actions to be implemented by the project:**

A combined cycle is characteristic of a power producing engine or plant that employs more than one thermodynamic cycle. Heat engines are only able to use a portion of the energy of their fuel generates (usually less than 50%). Normally the remaining heat (e.g. hot exhaust fumes) from combustion is wasted. Combining two or more "cycles", such as the Brayton cycle and the Rankine cycle, results in improved overall efficiency.

In a combined cycle power plant (CCPP), or combined cycle gas turbine (CCGT) plant, a gas turbine generator generates electricity and the waste heat is used to make steam to generate additional electricity via a steam turbine; this last step enhances the efficiency of electricity generation. Most of the new gas power plants in North America and Europe are of this type, whereas in Russia this is not the case. In a thermal power plant, high-temperature heat as input to the power plant, usually from burning of fuel, is converted to electricity as one of the outputs and low-temperature heat as another output. As a rule, in order to achieve high efficiency, the temperature difference between the input and output heat levels should be as high as possible. This is achieved by combining the Rankine (steam) and Brayton (gas) thermodynamic cycles.

By combining both gas and steam cycles, high input temperatures and low output temperatures can be achieved. Efficiency of cycles sums up, because they have the same fuel source. So, a combined cycle plant has a thermodynamic cycle that operates between the gas-turbine's high firing temperature and the waste heat temperature from the condensers of the steam cycle.

If the CCGT plant produces only electricity, efficiencies of up to 60% theoretically may be achieved. Projected plant efficiency is expected 58% (gross) under nominal operational parameters.

The proposed project is CCPP produced by Siemens AG. Three energy units will be installed at Nyagan TPP. The electric capacity of the energy unit is 420 MW. It includes one gas turbine (model is SGT5-4000F), one steam turbine (SST-3000), one generator, one triple pressure heat recovery steam generator and auxiliary equipments. The technical characteristics of the energy unit are described in the Table A.4.2.1 below.

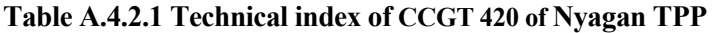

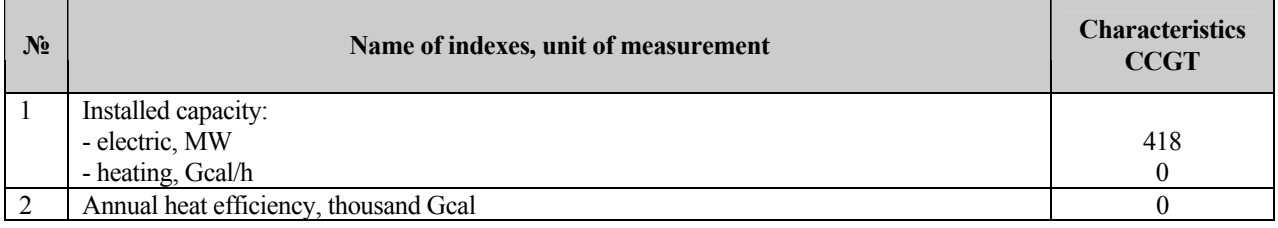

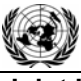

<u>.</u>

**Joint Implementation Supervisory Committee** *page 7* **page 7** 

**UNFOOL** 

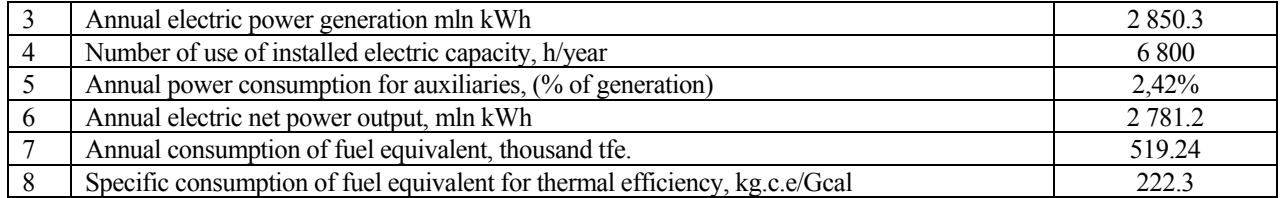

## **Implementation schedule**

The project implementation schedule by the main positions is presented in the below table.

#### **Table А.4.2.2 Implementation schedule**

| $N_2$          | List of inspection points                                                                                                    | Month, year                                                                            | <b>Document proving</b><br>achievement of the<br>inspection point <sup>9</sup>                               |  |  |
|----------------|----------------------------------------------------------------------------------------------------|----------------------------------------------------------------------------------------|----------------------------------------------------------------------------------------------------|--|--|
| $\mathbf{1}$   | Obtaining an approval of the Business Plan of the<br>Investment Project at the investment offer stage<br>from the Commission on Investments.                                                                                  | January 2007r.                                                                         | Minutes No.17 dated<br>January 26, 2007<br>Commission on<br><b>Investment Corporate</b><br>Center of RAO UES |  |  |
| $\overline{2}$ | Conclusion of an agreement for the Pre-Feasibility<br>Report.                                                                                                    | April 2007 <sub>r</sub> .                                                              | Contract                                                                                                    |  |  |
| $\overline{3}$ | Obtaining an approval of the Business Plan of the<br>Investment Project at the Pre-Feasibility Report<br>stage from the Commission on Investments of the<br>Russian Joint-Stock Company "Unified Energy<br>System of Russia". | April 2007 <sub>r</sub> .                                                              | Minutes of the CC<br>Commission on<br>Investments dated 20 April<br>2007                                     |  |  |
|                | Notice of invitation to tender for supply of the                                                                                                    |                                                                                        | Notice of invitation                                                                                         |  |  |
| 4              | equipment with a long production period (if<br>necessary).                                                                                                    | May 2007 - turbines, generators<br>July 2007 - boiler<br>September 2007 - transformers |                                                                                                    |  |  |
|                | Conclusion of an agreement for supply of the                                                                                                    |                                                                                        | Agreement                                                                                                    |  |  |
| 5              | equipment with a long production period. Entering<br>into an agreement with the general Contractor for<br>implementation of the Investment Project on a<br>"turn-key" basis with a structure of obligatory<br>components.     | December 2007 – general contract on a «turn-key»<br>basis                              |                                                                                                    |  |  |
| 6              | Beginning of the site preparation (with disassembly<br>of the equipment, removal of communications, etc.)                                                                                                    | January 2008                                                                           | Administrative order                                                                                         |  |  |
| 7              | Obtaining a positive conclusion for the Feasibility<br>Study from<br>State<br>Expert<br>the<br>Assessment<br>Department.                                                                                                    | April 2008                                                                             | Conclusion                                                                                                   |  |  |
| 8              | Supply of a steam turbine st. $N2$ , a gas turbine st.<br>$N2$ .                                                                                                    | December 2009                                                                          | Contract, acceptance<br>report                                                                               |  |  |
| 9              | Supply of the waste heat recovery boiler st. No2.                                                                                                    | December 2009                                                                          | Contract, acceptance<br>report                                                                               |  |  |
| 10             | Supply of generators                                                                                                    | December 2009                                                                          | Contract, acceptance<br>report                                                                               |  |  |
| 11             | Supply of unit-connected transformers                                                                                                    | February 2010                                                                          | Contract, acceptance<br>report                                                                               |  |  |
| 12             | Completion of the civil and erection works                                                                                                    | October 2010                                                                           | Report of state committee                                                                                    |  |  |

<sup>&</sup>lt;sup>9</sup> In case if the inspection points has been already passed, a document proving the fact of reaching it shall be enclosed

This template shall not be altered. It shall be completed without modifying/adding headings or logo, format or font.

#### **Joint Implementation Supervisory Committee Example 2018 Page 8 page 8**

**UNF00** 

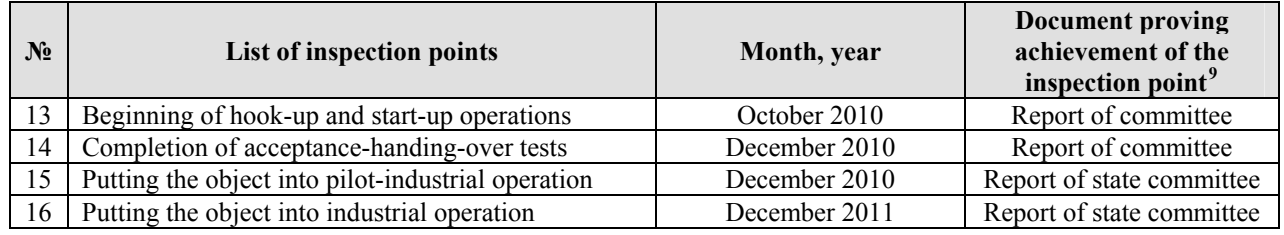

#### **Training programme**

According to the contract with a CJSC "E4 Group"comprehensive training program is conducted for a selected number of Employer's shift engineers, operations and maintenance personnel. The training will be conducted at the Employer's site".

The training is included the following main courses: Gas Turbine Operation, Generator and Major Electrical equipment, Steam Turbine Operation, Heat Recovery Steam Generator and other.

 **A.4.3. Brief explanation of how the anthropogenic emissions of greenhouse gases by sources are to be reduced by the proposed JI project, including why the emission reductions would not occur in the absence of the proposed project, taking into account national and/or sectoral policies and circumstances:**

The Khanty-Mansiysk power system is energy deficient. In the absence of the project, the electrical energy deficiency will be covered, as it has already been mentioned above, either at the account of import from the neighbouring surplus power systems, or at the account of construction of a new power supply source with the equipment and technology, traditionally used in this economic area. Throughout Russia, the largest share of the installed capacity falls at the thermal power plants  $(67.3\%)$  – a traditional technology (at CCGP+GTP 2.84%). In the future, the thermal power plants, the specific weight of which in the structure of the installed capacity of the branch will remain at the level of 60-70%, will also constitute the new power-engineering basis (Decree of RF Government dated 28 August 2003 № 1234-R. The Russian energy strategy for the period to 2020 year). Therefore, if the project is not realized, the emissions level, taking into consideration the mentioned information, will not be changed, as the technology will remain the same.

While implementing the project, constructing the combined-cycle gas unit, the result will be not only elimination of the deficient capacity, but also subsequent removal of inefficient equipment from operation. Switch to the combined-cycle gas technology will also make it possible to reduce greenhouse emissions at the account of a lower emission factor of carbon dioxide.

Hence, greenhouse gases emissions reduction will be achieved at the account of substitution of the electrical energy produced by the existing thermal power plants of the region, of the neighboring energy systems, where the emissions level as per one unit of generated electrical energy is higher, as compared to the project, for the electrical energy generated by the new units of Nyagan TPP.

## **A.4.3.1. Estimated amount of emission reductions over the crediting period:**

**UNFOOL** 

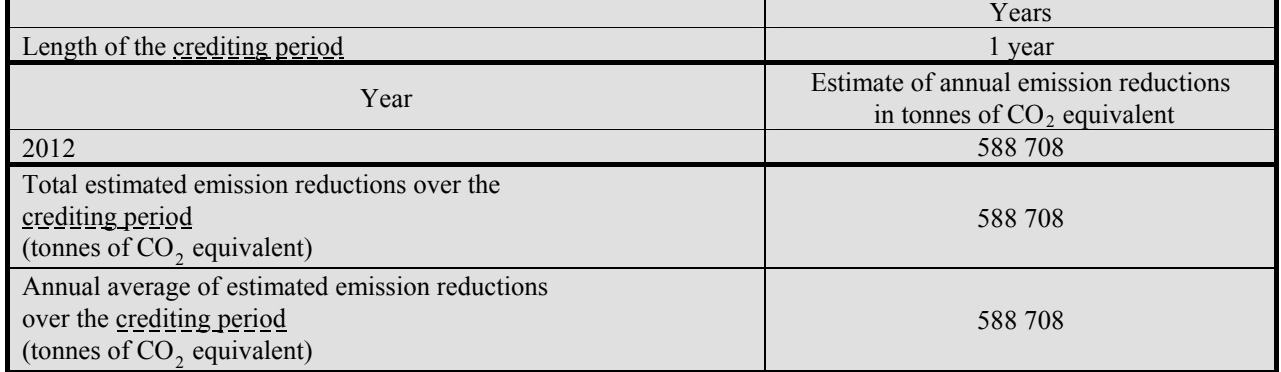

From 2013 to 2017

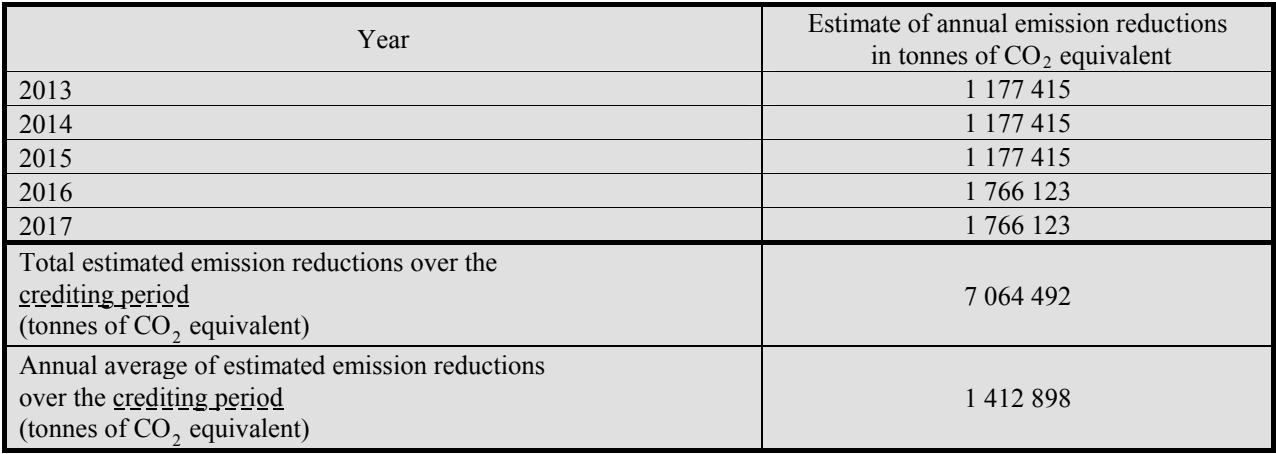

# **A.5. Project approval by the Parties involved:**

The project will be approved by the Russian Federation after completion of the Russian procedure of the project registration as a JI project.

The Parties' Approval Letters will be received later.

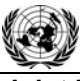

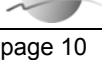

**UNFOCO** 

## **SECTION B. Baseline**

#### **B.1. Description and justification of the baseline chosen:**

#### **Indication and description of the approach chosen regarding baseline setting**

According to paragraph 9 of the "Guidance on criteria for the baseline setting and monitoring", version 02 (hereinafter referred to as "Guidance"), the project participants may select either:

(a) An approach for baseline setting and monitoring developed in accordance with appendix B of the JI guidelines (JI specific approach); or

(b) A methodology for baseline setting and monitoring approved by Executive Board of clean development mechanism (CDM).

In the proposed project a JI specific approach to set the baseline scenario and the monitoring plan is used. This specific approach will use some elements of CDM methodology AM0029 "Baseline Methodology for Grid Connected Electricity Generation Plants using Natural Gas", version 3.

The proposed approach is being applied through the following three steps:

- 1. Identification of a baseline in accordance with paragraphs 23-29 of the Guidance;
- 2. Additionality demonstration in accordance with the most recent version (version 05.2) of the "Tool for the demonstration and assessment of additionality";
- 3. Calculation of emissions of the baseline scenario.

In the following text, we describe the methodological procedure step by step, followed by its application to the specific project.

#### **Application of the approach chosen**

<u>.</u>

#### **Step 1: Identification of a baseline based on the selection of the most plausible alternative scenario**

#### **Sub-step la: Identification and listing of plausible alternative baseline scenarios**

In the proposed project it is planned that new combined cycle gas turbine units burning natural gas with total electricity capacity of 800 MW will be installed at Njagan TPP. As shown in the Section A.2 the other types of energy unit (for example, steam power unit) and other types of fuel were not considered as alternatives of the proposed project. After project implementation the new energy unit will supply electricity to the United Regional Energy System (URES) "Ural" grid.

Therefore based on the JI specific approach is presented above four plausible alternative baseline scenarios are identified:

Alternative scenario 1: The proposed project not developed as a JI project.

Alternative scenario 2: The electricity to be generated by project is provided by the other existing plants of URES "Ural" and URES "Volga"<sup>10</sup>.

 $10$  See Justification of the project boundary Appendix 2 and Section B.3

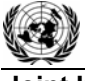

**UNFOCO** 

Alternative scenario 3: The electricity to be generated by project is provided by the other new energy units of URES "Ural" and URES "Volga".

Alternative scenario 4: The electricity to be generated by project is provided by the other existing plants and the other new energy units of URES "Ural" and URES "Volga".

These four alternative scenarios are described below in more detail.

1) The proposed project not developed as a JI project.

A combined cycle gas turbine units with total electrical capacity of 800 MW will be constructed at Njagan TPP. Efficiency of new energy unit will be approximately 58%. The natural gas will be used as fuel. After project implementation electricity will be supplied by the new energy unit into grid of URES "Ural". It will replace electricity which otherwise will be generated at the other power plants of URES "Ural".

2) The electricity to be generated by project is provided by the other existing plants of URES "Ural" and URES "Volga".

JSC «Fortum» does not install the new energy unit and project electricity generation would have to be covered by the other existing power plants within URES "Ural" that exists in the particular year that the project is generating electricity.

3) The electricity to be generated by project is provided by the other new energy units of URES "Ural" and URES "Volga".

JSC «Fortum» does not install the new energy unit and project electricity generation will be covered by new energy units to be constructed by the other energy companies within URES "Ural" and URES "Volga".

4) The electricity to be generated by project is provided by the other existing plants and the other new energy units of URES "Ural" and URES "Volga".

JSC «Fortum» does not install the new energy unit and project electricity generation would have to be covered by the other existing power plants and by the new energy units to be constructed by the other energy companies within URES "Ural" and URES "Volga". This alternative is a combination of alternative 2 and 3.

## *Sub-step lb: Identification of the most plausible alternative scenario*

## *Assessment of alternative scenario l: The proposed project is not developed as a JI project*

Projects using gas turbine technologies shall be exclusively applied during modernization and new construction at thermal power plants running on natural gas as indicated in "General Scheme of Allocation of Energy Objects up to 2020" (General Scheme further in the text) approved by the Government of the Russian Federation (Order of February 22 2008 No. 215p). The project has no technical barriers as natural gas is available, the technology as such has been implemented in many industrialized countries and electricity produced by the new energy unit can be supplied to the grid.

As is shown in Section B.2 this project is not economically attractive. Therefore this alternative is a not the most plausible scenario.

#### *Assessment of alternative scenario 2: The electricity to be generated by project is provided by the other existing plants of URES "Ural" and URES "Volga".*

Currently installed electricity capacity corresponds to the electricity market demand. But there are many

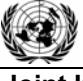

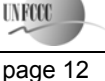

old energy units in Russia. In accordance with CJSC "Agency of Energy Balances in the power industry" estimation approximately 10 GW of old capacities (life time expired several years ago) has to be dismantled by 2015 (3.9 GW by 2010). At the same time their forecast assumes the electricity demand growth will be 27.3 GW in 2012 in comparison with  $2009<sup>11</sup>$ .

Therefore the existing power plants alone cannot cover the future electricity market demand and this alternative scenario is not reasonable and feasible.

## *Assessment of alternative scenario 3: The electricity to be generated by project is provided by the other new energy units of URES "Ural" and URES "Volga".*

The installed capacity of the power plants within URES "Ural" is  $42,758$  GW<sup>12</sup> The existing power plants runtime factor of URES "Ural" varies from 0.47 to 0.75. The proper dispatching, network improvements and better energy unit operation (reduction of repair time, etc.) may result in better energy facilities performance thus increasing the net energy output of the existing plants.

Reconstruction of existing energy units can increase both the installed electrical capacity and the runtime factor. In accordance with CJSC "Agency of Energy Balances in the power industry" forecast the incremental (due to the renovation activities) installed capacity at the existing power plants will be approximately 2.3 GW by  $2015^{13}$ .

JSC «System Operator of Unified Energy System» (JSC "SO of UES") is in charge of the management of the demand and supply side of the energy market. It satisfies the demand by the most efficient way, both from an economic and technical point of view. As soon as more than 87% of the forecasted energy demand is to be provided by the existing energy plants it is unlikely that the system operator will ensure constant coverage of 0.8 GW (the project capacity) by new plants only.

It means that the electricity and heat to be generated by project is to be provided by the existing power plants in addition to new energy units and, therefore, this alternative scenario is not reasonable and feasible.

## *Assessment of alternative scenario 4: The electricity to be generated by project is provided by the other existing plants and the other new energy units of URES "Ural" and URES "Volga".*

As shown in the assessment of alternatives 2 and 3 the future electricity market demand would be covered by the combination of the other existing plants and the other new energy units.

Thus this alternative is reasonable and feasible.

## **Conclusion**

<u>.</u>

Only Alternative 4 is realistic and credible and is selected as the baseline scenario.

# **Step 2: Additionality demonstration**

Please see Section B.2.

## **Step 3: Calculation of emissions of the baseline scenario**

To establish the emissions associated with the baseline scenario a baseline emission factor has been calculated in accordance with article 21 of the Guidance and using the CDM Tool "Tool to calculate the

 $11 \text{ http://www.e-apbe.ru/library/detail.php?ID=11106}$ 

<sup>&</sup>lt;sup>12</sup> http://www.so-ups.ru/index.php?id=oes\_ural

 $13 \text{ http://www.e-apbe.ru/library/detail.php?ID=11106}$ 

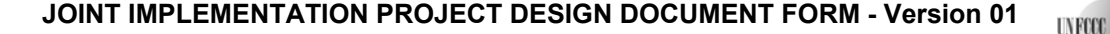

emission factor for an electricity system", version 02 with some deviations. The using of this CDM Tool for baseline emission factor calculation is described in the Annex 2. .

#### **Project emissions**

The project activity is power and heat generation using CCGT. Old CHPP units and boilers will be used during the construction period. So combustion of natural gas (as primary fuel) in gas turbines to generate electricity and heat is main source of emissions. The  $CO<sub>2</sub>$  emissions from project activity ( $PE<sub>v</sub>$ ) are calculated as follows:

$$
PE_y = \sum_{NG} FC_{NG,y} \cdot COEF_{NG,y} \tag{1}
$$

where:

 $FC_{NG,y}$ :  $=$  the total volume of natural gas combusted in the project plant (m<sup>3</sup>) in year(s) *y* 

*COEF*<sub>*NGy*</sub>: = the CO<sub>2</sub> emission coefficient of natural gas in year *y* (tCO<sub>2</sub>/m<sup>3</sup>) and obtained as:

$$
COEF_{y} = NCV_{NG,y} \cdot EF_{CO_{2}, NG,y} \cdot OXID_{NG}
$$
\n
$$
(2)
$$

where:

- $NCV_{NG, y}$  : = the net calorific value (energy content) per volume unit of natural gas in year *y* (GJ/m<sup>3</sup>) as determined from the fuel supplier;
- *EF*<sub>*CO2</sub>*,  $_{NGv}$ *:* = the weighted average CO<sub>2</sub> emission factor of natural gas in year *y* (tCO<sub>2</sub>/GJ) as</sub> determined from the fuel supplier, wherever possible, otherwise from local or national data;

 $OXID_{NG}$ : = the oxidation factor of natural gas.

#### **Baseline emissions**

The amount of energy, generated by the CCGTs-420 of Nyagan TPP according to the project scenario, will be supplied from the URES "Ural" according to the baseline scenario.

To establish the emissions associated with the baseline scenario a baseline emission factor has been calculated in accordance with article 21 of the Guidance and using the CDM Tool "Tool to calculate the emission factor for an electricity system", version 02 with some deviations. The using of this CDM Tool for baseline emission factor calculation is described in the Annex 2.

#### **Emission Reductions**

Emission reductions are calculated as follows:

$$
ER_{y} = BE_{y} - PE_{y} - LE_{y}
$$
\n<sup>(3)</sup>

where;

- $ER<sub>v</sub>$  : = emission reductions in year *y* (tCO<sub>2</sub>e/yr);
- $BE<sub>v</sub>$  : = baseline emissions in year *y* (tCO<sub>2</sub>e/yr);
- $PE<sub>v</sub>$  : = project emissions in year *y* (tCO<sub>2</sub>/yr);

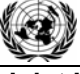

$$
\frac{1}{\text{area } 13}
$$

## **Joint Implementation Supervisory Committee Access 2008 2014** page 14

**UYFOO** 

## $LE<sub>y</sub>$  : = leakage emissions in year *y* (tCO<sub>2</sub>/yr).

The key data and information used to establish the baseline are presented in tabular form below:

#### **Not monitored data:**

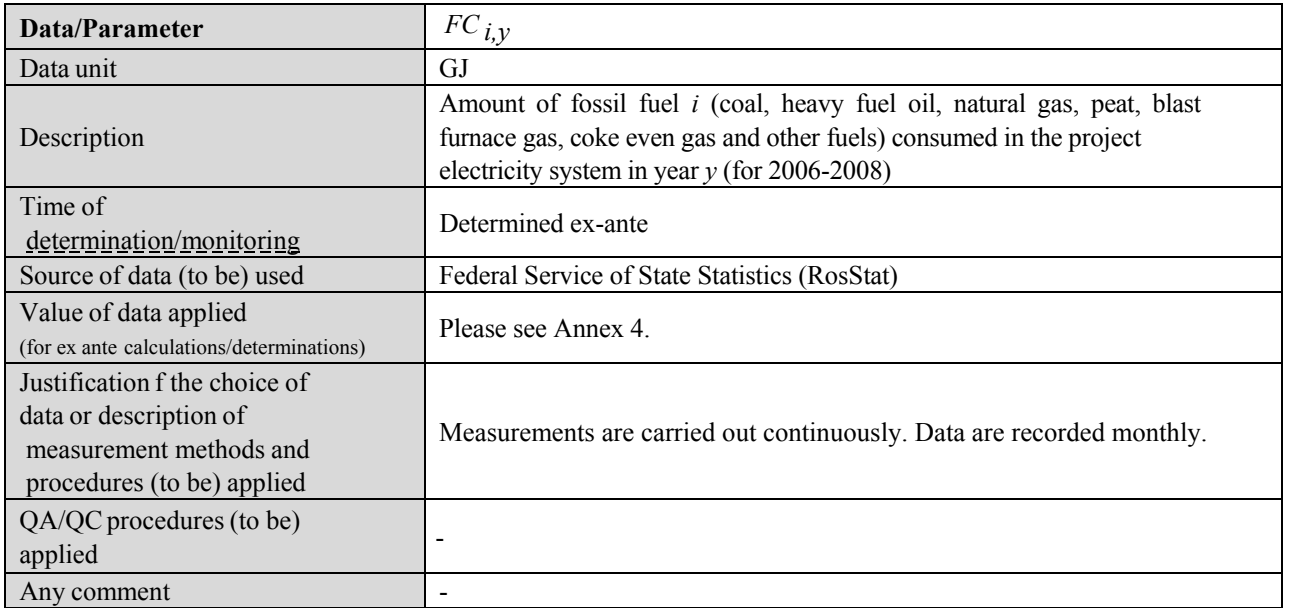

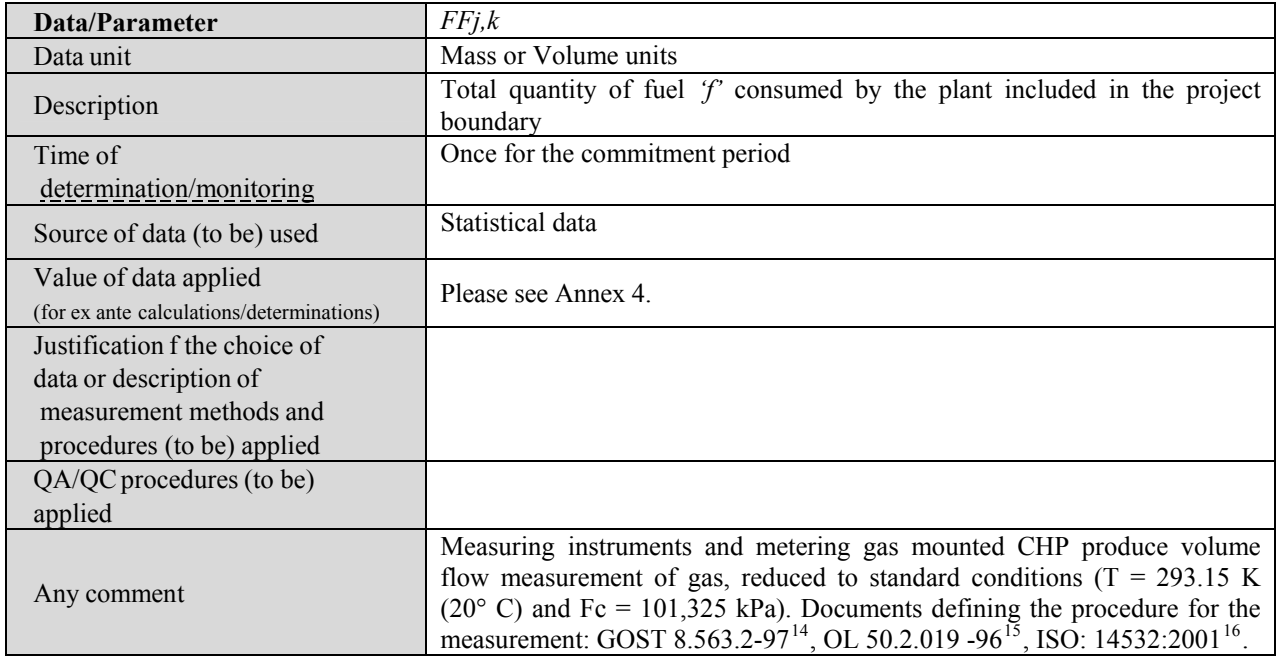

| Data/Parameter | OXID <sub>f</sub> |
|----------------|-------------------|
| Data unit      |                   |
| Description    | Oxidation factor  |

<sup>&</sup>lt;sup>14</sup> http://www.docload.ru/Basesdoc/9/9657/index.htm

<sup>15</sup> http://metrologu.ru/ntd/item326.html

<sup>16</sup> http://www.gazanaliz.ru/standards/iso14532-2001ru/iso14532-2001ru.html

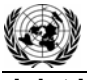

**UYFOOL** 

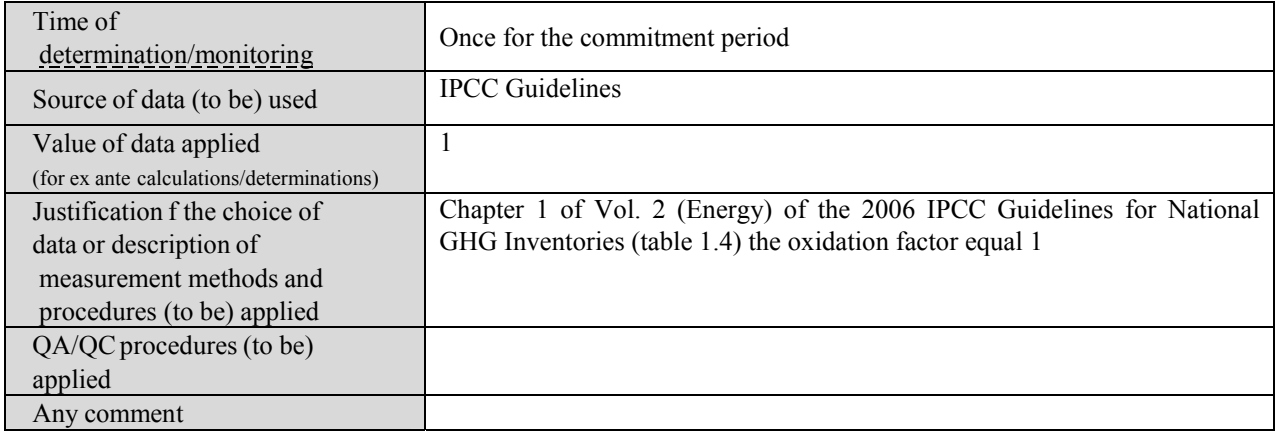

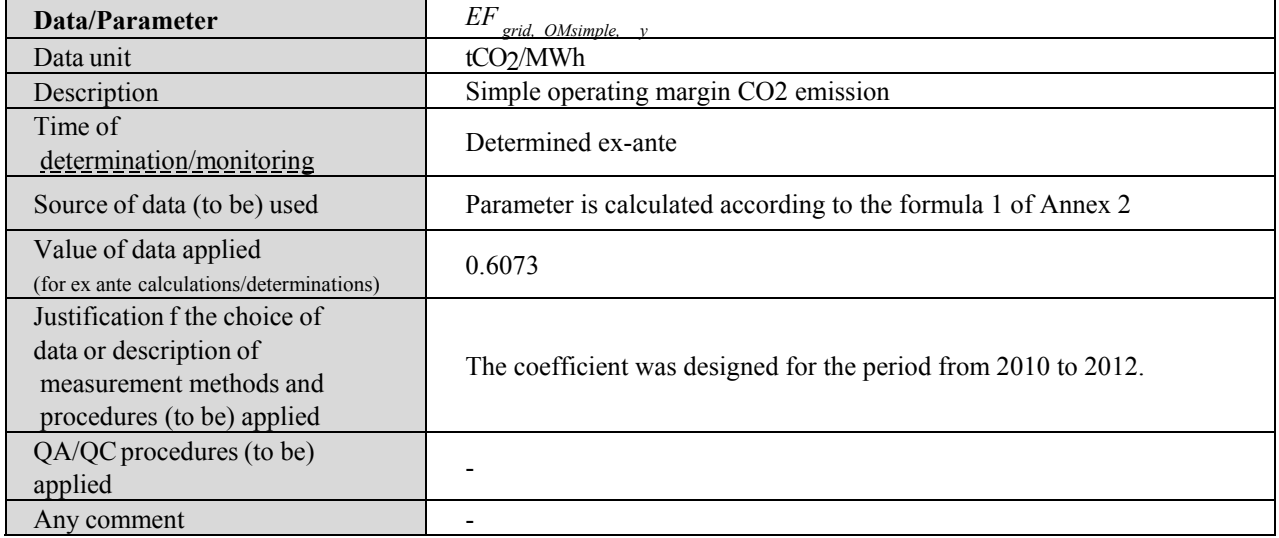

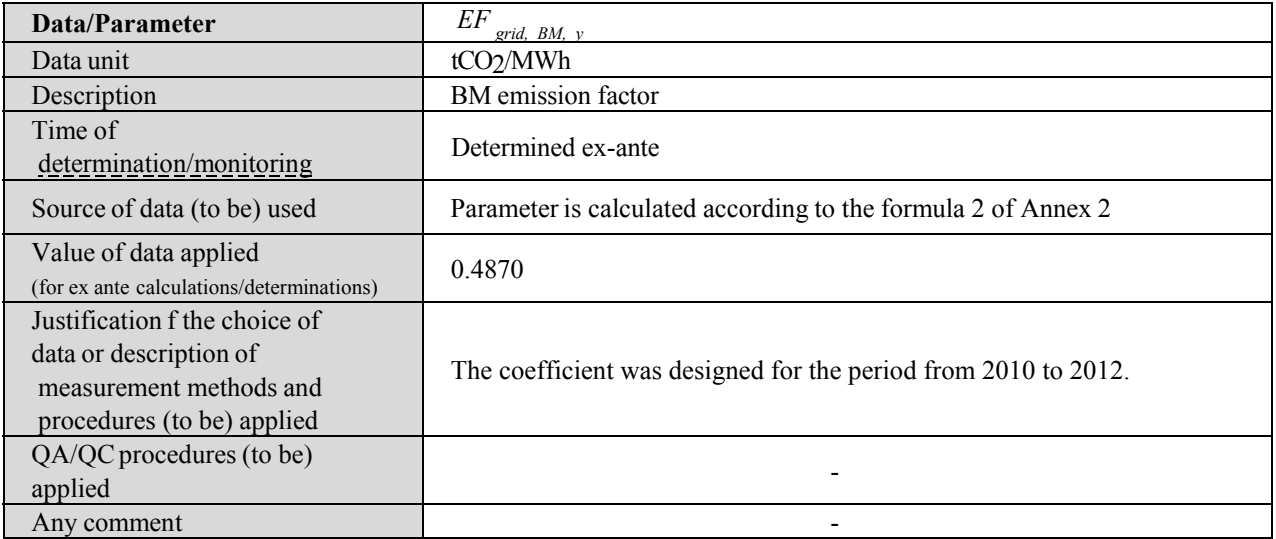

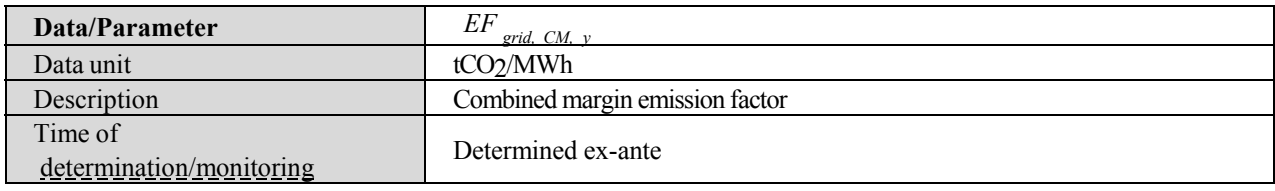

This template shall not be altered. It shall be completed without modifying/adding headings or logo, format or font.

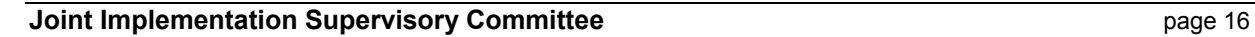

**UNFOCO** 

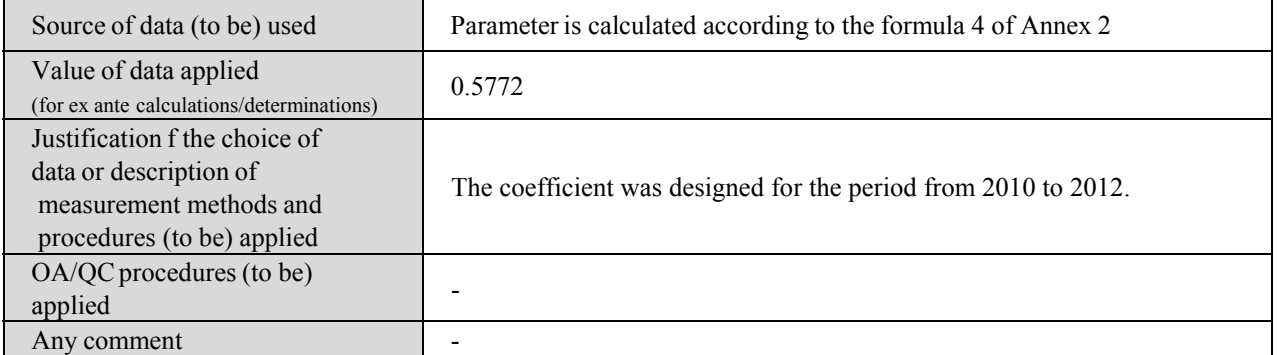

## **Data and parameters monitored**

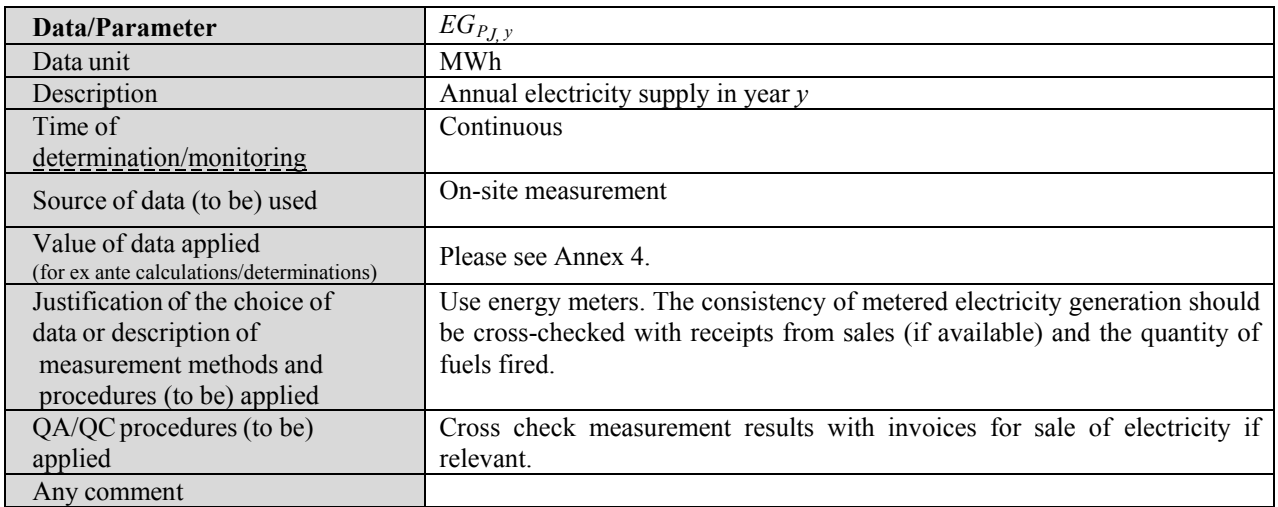

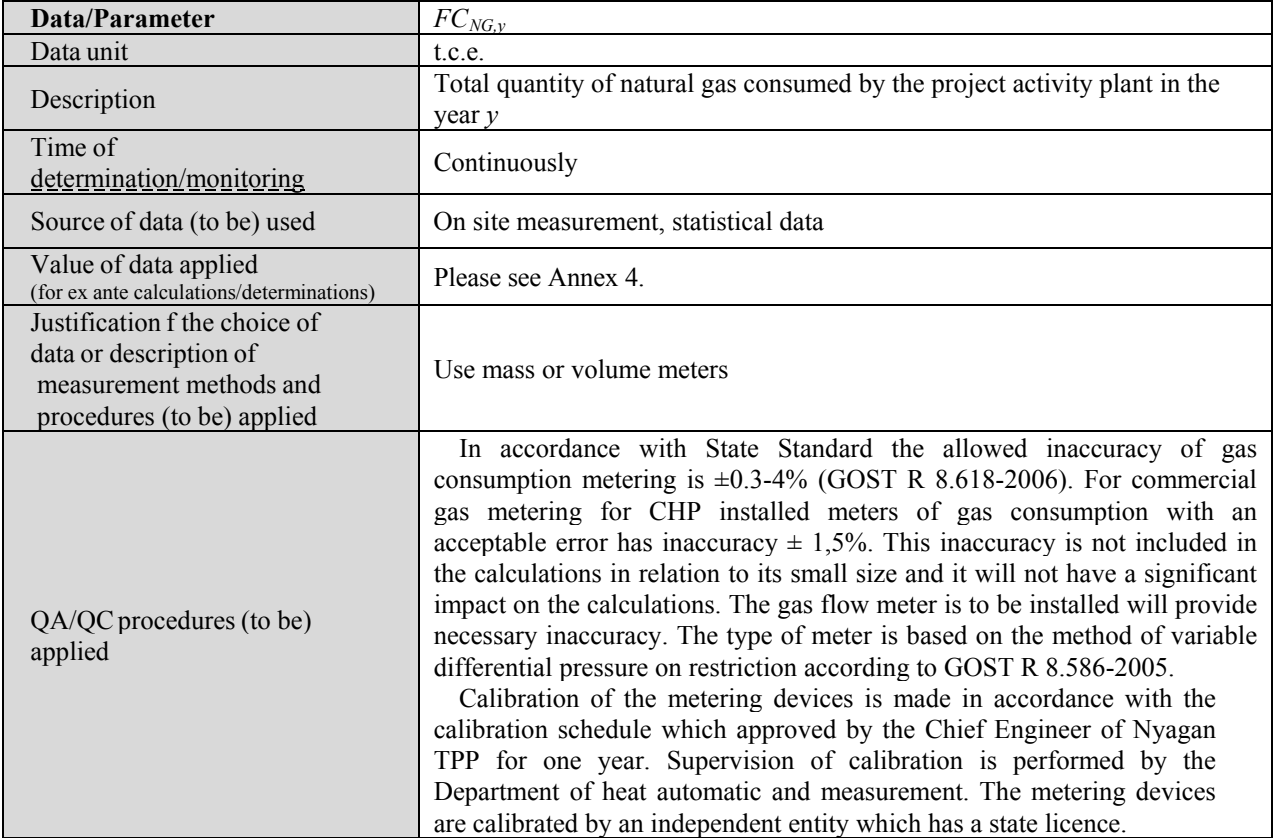

#### **Joint Implementation Supervisory Committee Access 2008 17 and 2010 17 and 2010** page 17

**UYECO** 

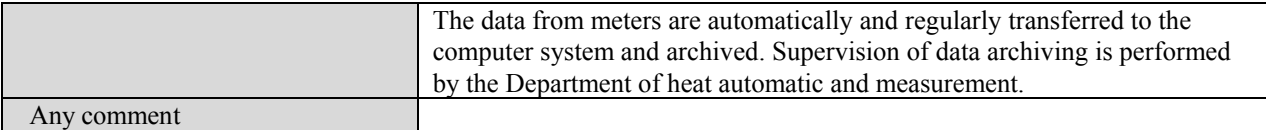

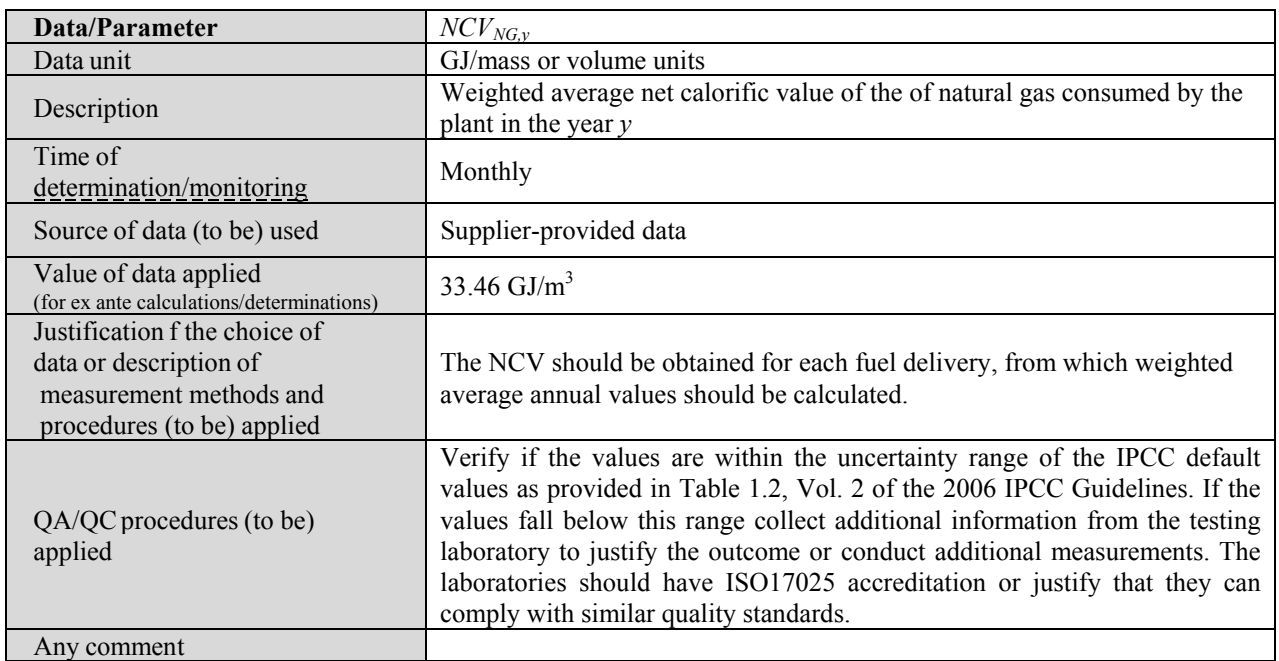

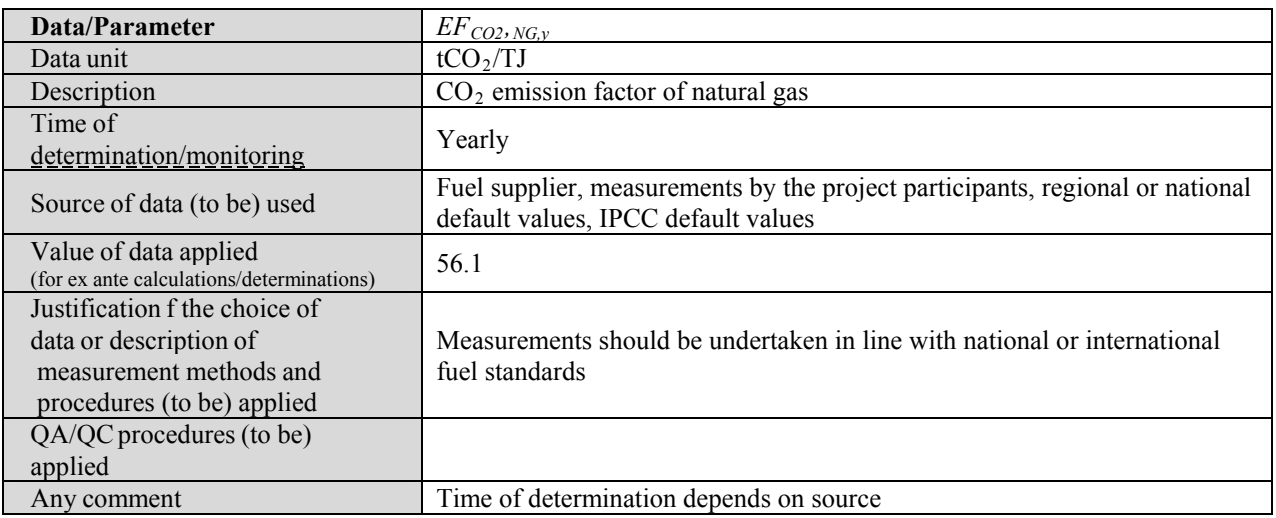

## **B.2. Description of how the anthropogenic emissions of greenhouse gases by sources are reduced below those that would have occurred in the absence of the JI project:**

According to paragraph 2 of Annex 1 of the Guidance, additionality can be demonstrated, inter alia, by using one of the following approaches:

(a) Provision of traceable and transparent information showing that the baseline was identified on the basis of conservative assumptions, that the project scenario is not part of the identified baseline scenario and that the project will lead to reductions of anthropogenic emissions by sources or enhancements of net anthropogenic removals by sinks of GHGs;

(b) Provision of traceable and transparent information that an accredited independent entity has already

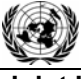

**Joint Implementation Supervisory Committee According to the Control of the Constantine Constantine Constantine Constantine Constantine Constantine Constantine Constantine Constantine Constantine Constantine Constantine Co** 

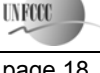

positively determined that a comparable project (to be) implemented under comparable circumstances (same GHG mitigation measure, same country, similar technology, similar scale) would result in a reduction of anthropogenic emissions by sources or an enhancement of net anthropogenic removals by sinks that is additional to any that would otherwise occur and a justification why this determination is relevant for the project at hand.

(c) Application of the most recent version of the "Tool for the demonstration and assessment of additionality" approved by the CDM Executive Board;

In this PDD, the most recent version of the "Tool for the demonstration and assessment of additionality" (version 05.2) (hereinafter referred to as "Additionality Tool") is applied to prove that the emission reductions by the proposed JI project are additional to any that would otherwise occur.

## *Step 1: Identification of alternatives to the project consistent with current laws and regulations*

#### *Sub-step 1a: Define alternatives to the project*

Plausible alternatives to the project were identified in Section B.1 above:

Alternative scenario 1: The proposed project not developed as a JI project;

Alternative scenario 2: The electricity to be generated by project is provided by the other existing plants of URES "Ural" and URES "Volga".

Alternative scenario 3: The electricity to be generated by project is provided by the other new energy units of URES "Ural" and URES "Volga".

Alternative scenario 4: The electricity to be generated by project is provided by the other existing plants and the other new energy units of URES "Ural" and URES "Volga".

Only alternatives 1 and 4 were identified as realistic and credible.

#### *Sub-step 1b: Consistency with mandatory laws and regulations*

All the alternatives defined in sub-step 1a are in compliance with mandatory legislation and regulations.

#### *Step 2: Investment analysis*

The main goal of the investment analysis is to determine whether the proposed project is not:

(a) The most economically or financially attractive; or

(b) Economically or financially feasible, without the revenue from the sale of ERUs associated with the JI project.

To conduct the investment analysis, the following sub-steps have to be applied.

## *Sub-step 2a: Determine appropriate analysis method*

In principle, there are three methods applicable for an investment analysis: simple cost analysis, investment comparison analysis and benchmark analysis.

A simple cost analysis (Option I) shall be applied if the proposed JI project and the alternatives identified in step 1 generate no financial or economic benefits other than JI related income. The proposed JI project results in additional sales revenues due to the electricity that will be generated. Thus, this analysis method is not applicable.

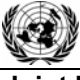

**Joint Implementation Supervisory Committee**  page 19 and page 19

**UNFOCO** 

The Additionality Tool allows for an investment comparison analysis which compares suitable financial indicators for realistic and credible investment alternatives (Option II) or a benchmark analysis (Option III). For this project a benchmark analysis (Option III) is appropriate in accordance with the attached guidance to the Additionality Tool (paragraph 15).

# *Sub-step 2b: Option III. Apply benchmark analysis*

The proposed project, installation of CCGT units, shall be implemented by the project participant Joint-Stock Company «Fortum». The approach recommended in p. 6 (a) of Additionality Tool is applied using "government bonds rates increased by a suitable risk premium". As Russia does not have long term governmental bonds, a conservative approach of using Central Bank RF interest rate of  $10.5^{17}\%$  is proposed in the analysis including a county risk premium  $3.00\%$ <sup>18</sup>. Thus the overall IRR benchmark amounts to 13,50%. If the proposed project (not being implemented as JI project) has a less favorable indicator, i.e. a lower IRR, than the benchmark, then the project cannot be considered as financially attractive.

# *Sub-step 2c: Calculation and comparison of financial indicators*

The financial analysis refers to the time of investment decision-making.

The following assumptions have been used based on the information provided by the enterprise:

- 1. Investment decision: 26/01/2007, commissioning date CCGT No1: November 2011;
- 2. The project requires investments of approximately EUR 1 487.3 mln. (exchange rate of Central Bank of Russia 35.1 RUB/€ as June 2007);
- 3. The project lifetime is 25 years (lifetime of CCGT in line with contract);
- 4. Fuel consumption and electricity generation is taken into account in line with the technical specifications of the project design;
- 5. Natural gas is the biggest cost component constituting more than 80% of total operation cost.
- 6. The scrap value is calculated as CCGT weight (documented) multiplied by scrap price.

The project cash flow focuses, in addition to investment-related outflows, on revenue flows generated by additional sales of electricity produced by the new CCGT units.

The project's financial indicators are presented in the Table B.2.1 below.

**Table B.2.1. Financial indicators of the project** 

| <b>Scenario</b><br>IRR $(%)$ |            | <b>Discounted PBP</b>   | Simple payback period (years) <sup>19</sup> |
|------------------------------|------------|-------------------------|---------------------------------------------|
| Base case                    | $.57^{20}$ | Out of project lifetime |                                             |

The cash flow analysis shows an IRR of 11.57%, which is well below the IRR benchmark identified as 13.5%. As a result a negative NPV is obtained. Hence, the project cannot be considered as financially attractive.

-

 $17$  http://www.cbr.ru/print.asp?file=/statistics/credit\_statistics/refinancing\_rates.htm

<sup>18</sup> http://pages.stern.nyu.edu/~adamodar/

<sup>&</sup>lt;sup>19</sup> The discounted payback period would be outside of the project lifetime.

<sup>&</sup>lt;sup>20</sup> Business Plan "Construction of CCGTs No 1,2,3 (3 x 420 MW) at Njagan TPP", 2007

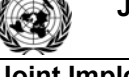

**UNFOCO** 

## *Sub-step 2d: Sensitivity analysis*

A sensitivity analysis shall be conducted to show whether the conclusion regarding the financial/economic attractiveness is robust to reasonable variations in the critical assumptions.

The following three key factors were considered in the sensitivity analysis: electricity and gas tariffs, and investment cost. The other cost components account for much less than 20% of total cost and therefore are not considered in the sensitivity analysis. In line with the guidance to the Additionality Tool (par. 17) the sensitivity analysis should be undertaken within the corridor of  $\pm 10\%$ for the key indicators.

## **Table B.2.2. Sensitivity analysis<sup>21</sup>**

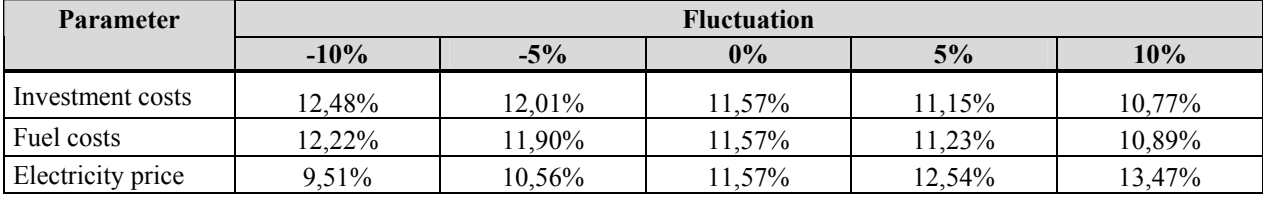

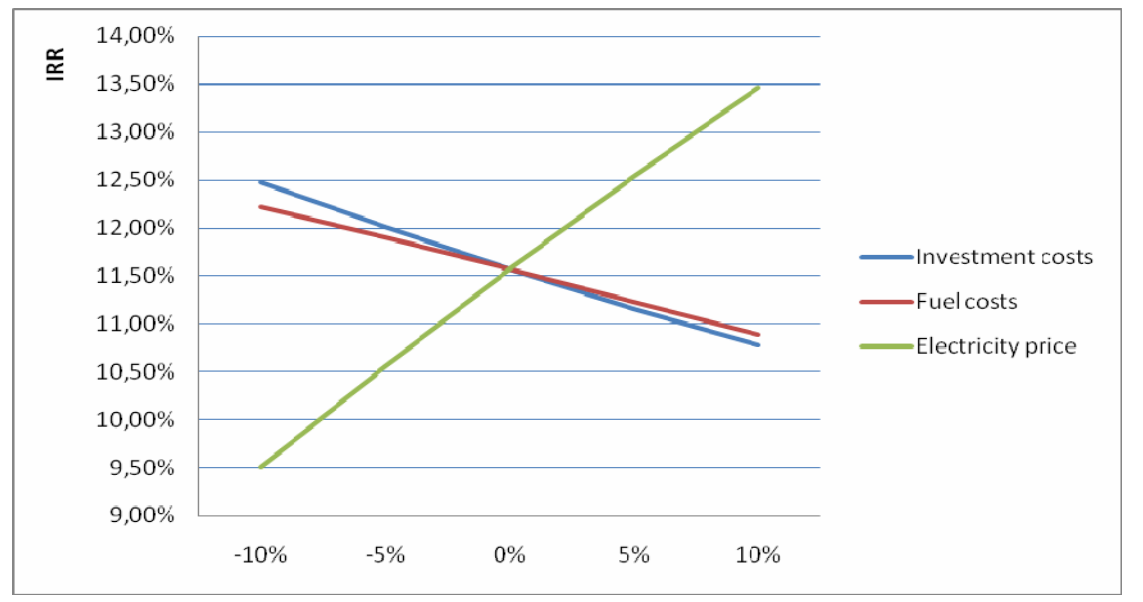

**Figure B.2.1. Sensitivity analysis**

Sensitivity analysis was applied to evaluate sensitivity of the project to changes that might occur during project implementation and operation.

Analysis of the investment cost within range -10% and +10% showed that IRR changes within 12.48%- 10.77%.

Another factor that might influence project's IRR is change of fuel (natural gas) price above projected price range. Based on analysis, IRR ranges from 12.22% to 10.89% within +10% and -10% change of fuel price.

Electricity is produced by the project after its implementation, therefore changes of electricity selling price affect project's IRR the opposite way as it is in the case of investment cost change and natural gas price change. The range of IRR change (9.51% - 13.47%) indicates that project is most sensitive to

<sup>21</sup> Source: JSC "Fortum"

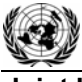

**UNFOCO** 

change of electricity price. The results of calculation show that with an increase in electricity tariff by 10% IRR lower than the discount rate.

 Hence, the sensitivity analysis consistently supports (for a realistic range of assumptions) the conclusion that the project is unlikely to be financially/economically attractive.

## *Step 3: Barrier analysis*

In line with the Additionality Tool, a barrier analysis is not conducted.

## *Step 4: Common practice analysis*

## *Sub-step 4a: Analyze other activities similar to the proposed project activity:*

The project energy unit uses combined cycle (Rankine and Brayton (gas) thermodynamic cycles) for electricity generation (without heat generation). The installed capacity of this combine cycle gas turbine (CCGT) unit is 420MW.

In Russia almost all power plants use the Rankine (steam) cycle (fossil fuel fired boiler(s) with steam turbines). The total installed capacity of all CCGT units (including with cogeneration cycle) is about 2.6 GW (2007). It is approximately 1.7% of total thermal power plants installed capacity.

The Tool recommends to provide an analysis of any other activities if they are in the same country/region and rely on similar technology, are of a similar scale, and take place in the comparable environment.

The new energy units are presented in the Table B.2.3.

**Table B.2.3: New energy units in URES « Ural »** 

| Power plant/unit           | Commissioning | Capacity, MW | Technology  | Fuel | Cycle        |
|----------------------------|---------------|--------------|-------------|------|--------------|
| Nizhne-Vartovsk TPP, No. 2 | 2003          | 800          | Steam cycle | Gas  | Cogeneration |
| Nizhne-Vartovsk TPP, No.1  | 1993          | 800          | Steam cycle | Gas  | Cogeneration |
| Tyumen' CHPP-1             | 2003          | 190          | CC GT       | Gas  | Cogeneration |
| Chelyabinsk CHPP-3, No.2   | 2006          | 180          | Steam cycle | Gas  | Cogeneration |
| Chelyabinsk CHPP-3, No.1   | 1996          | 180          | Steam cycle | Gas  | Cogeneration |

Only one CCGT unit with comparable capacity was put into operation in last 10 years in UPS of Ural. The construction of unit CCGT-190 MW at Tyumen CHPP-1 being the second large combined cycle unit in Russia was completed in 2004. CCGT at Tyumen CHPP includes the boiler unit produces by JSC TKZ «Red boilermaker», the steam cogeneration (extraction) turbine T-130/160-12.8 of JSC «LMZ», gas turbine V64.3A of "Siemens".

The construction of combined cycle plant took place within the frameworks of program on reconstruction and engineering updating of Tyumen CHPP-1. Its main equipment operated since and depleted its life time. In the same time, the rapid growth of energy consumption connected mainly with the enterprises of fuel industry was observed in the Tyumen region. 64% of oil and 91% of gas in general Russian scale are produced just in this region. Therefore the problem of reliable securing of this energy consumption becomes the problem of Federal meaning.

This plant was constructed in the period of RAO UES existence. It was the largest energy company in Russia controlled by the State. This project had the high priority as the pilot project (EFT) directed to the demonstration of using the gas turbines manufactured in Russia. The project was realized due to the high political importance. In connection with that it couldn't be considered as the project realized in similar conditions, while it is necessary for carrying out the analysis of standard practice.

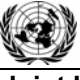

**UNFOO** 

#### **Joint Implementation Supervisory Committee**  page 22

Consequently, there is not the project-analogue similar to the project under consideration; it is possible to conclude the suggested JIP doesn't concern the standard practice.

## *Sub-step 4b: Discuss any similar Options that are occurring:*

The similar activities are not widely observed so this sub-step is not applicable.

#### **Conclusion**

The application of the CDM Additionality Tool demonstrates that the emission reductions by the proposed JI project are additional to any that would otherwise occur.

# **B.3. Description of how the definition of the project boundary is applied to the project:**

#### **Project boundary**

The new CCGT units combusts natural gas for electricity generation, most of which is supplied to the grid and minor part is used for internal needs (auxiliary equipment).

Project boundary embraces:

- New CCGT units;
- Auxiliary equipment of the new CCGT units;
- Power Plants of URES of Ural and URES of Volga (See Annex 2).

**UNFOCO** 

**Joint Implementation Supervisory Committee**  page 23

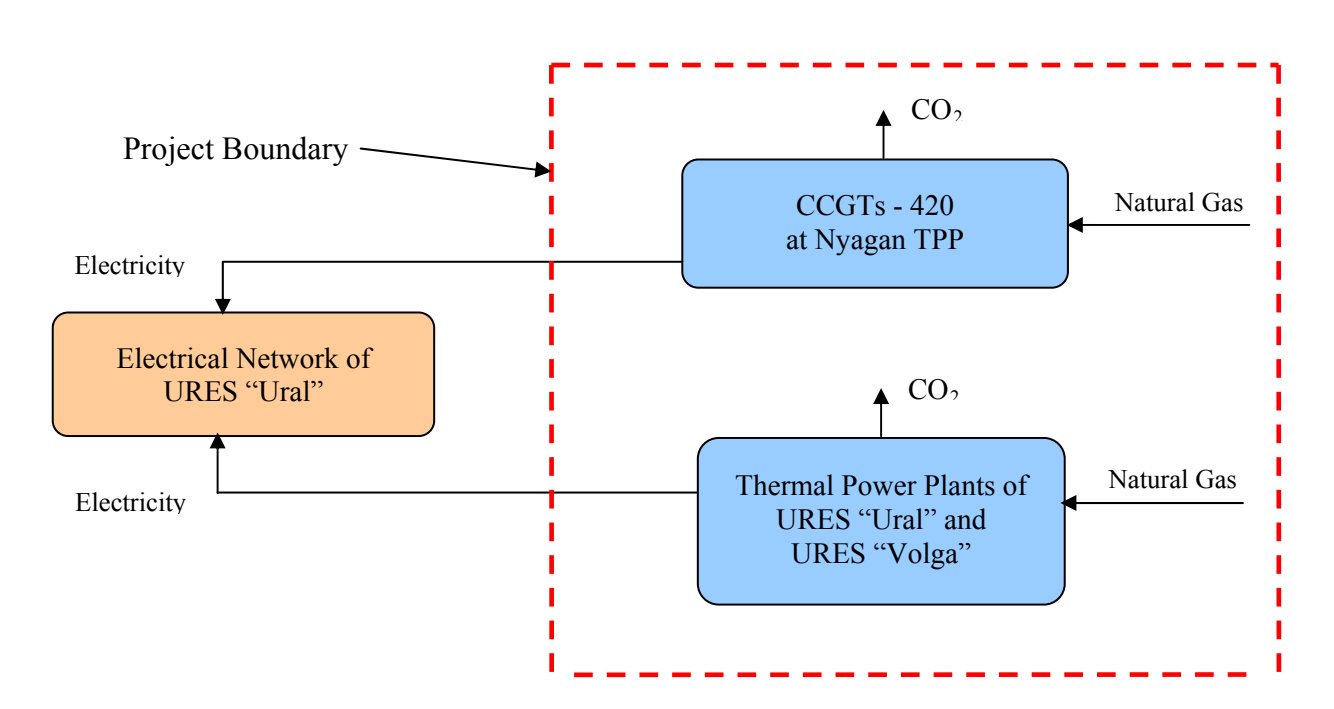

**Figure B.3.2 Project Boundary, including the project plant and all power plants in the URESs (URES of Ural and URES of Volga<sup>22</sup>).** 

Emissions sources and greenhouse gases types included in or excluded from the project boundary are presented in the Table B.3.1.

|                     | <b>Source</b>                                                             | Gas             | Included? | Justification/Explanation                                                          |  |
|---------------------|---------------------------------------------------------------------------|-----------------|-----------|------------------------------------------------------------------------------------|--|
|                     |                                                                           | CO <sub>2</sub> | Included  | Main emission source                                                               |  |
| <b>Baseline</b>     | Electricity generation in<br>baseline (URES of Ural<br>and URES of Volga) | CH <sub>4</sub> | Excluded  | Excluding these emission from the<br>baseline is conservative and in line          |  |
|                     |                                                                           | N, O            | Excluded  | with existing CDM methodologies <sup>23</sup>                                      |  |
|                     |                                                                           | CO <sub>2</sub> | Included  | Main emission source                                                               |  |
| Project<br>activity | On-site natural gas<br>combustion                                         | CH <sub>4</sub> | Excluded  | Exclusions is for simplification as<br>the emission are negligible and in          |  |
|                     |                                                                           | $N_2O$          | Excluded  | existing<br>with<br><b>CDM</b><br>line<br>methodologies <sup><math>24</math></sup> |  |

**Table B.3.1. Emissions sources included or excluded from the project boundary** 

<u>.</u>

This template shall not be altered. It shall be completed without modifying/adding headings or logo, format or font.

<sup>22</sup> See Annex 2.

<sup>&</sup>lt;sup>23</sup> Baseline Methodology for Grid Connected Electricity Generation Plants using Natural Gas, AM0029/version 03, Approved Methodology, CDM Executive board

<sup>&</sup>lt;sup>24</sup> Baseline Methodology for Grid Connected Electricity Generation Plants using Natural Gas, AM0029/version 03, Approved Methodology, CDM Executive board

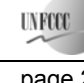

# **Joint Implementation Supervisory Committee Access 24 and 24 and 24 and 24 and 24 and 24 and 24 and 24 and 25 and 26 and 26 and 26 and 26 and 26 and 26 and 26 and 26 and 26 and 26 and 26 and 26 and 26 and 26 and 26 and 26**

# **B.4. Further baseline information, including the date of baseline setting and the name(s) of the person(s)/entity(ies) setting the baseline:**

Date of completion of the baseline study: 26/10/2009

Name of person/entity setting the baseline: ECF Project Ltd.

ECF Project Ltd. is a project participant. See Annex 1 for detailed contact information.

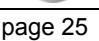

**UNFOOT** 

## **SECTION C. Duration of the project / crediting period**

# **C.1. Starting date of the project:**

Starting date of the project is  $26/01/2007^{25}$ 

# **C.2. Expected operational lifetime of the project:**

The operational lifetime of the proposed JI project is 25 years or 300 months.

#### **C.3. Length of the crediting period:**

<u>.</u>

1 year (12 months, from 1 January 2012 to 31 December 2012).

The starting date of the crediting period is 1 January 2012.

The status of emission reductions or enhancements of net removals generated by JI projects after the end of the first commitment period may be determined by any relevant agreement under the UNFCCC.

The second crediting period will be within agreement but not exceed life time of equipment at units No.1 and No.2 of Nyagan TPP.

 $^{25}$  Minutes No17 dated January 26, 2007 Commission on Investment Corporate Center of RAO UES

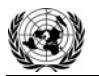

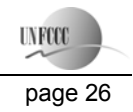

# **SECTION D. Monitoring plan**

## **D.1. Description of monitoring plan chosen:**

*The monitoring plan includes the measurement, maintenance, recording and calibration tasks that should be performed to fulfill the requirements of the selected monitoring methodology and guarantee traceability in emission reduction calculations. The main steps of the monitoring plan are described below.* 

In this project a JI specific approach regarding monitoring is used. As elaborated in Section B.3, the project activity only affects the emissions related to the natural gas combustion. To establish the baseline emissions and to monitor the project emissions, only these emissions will be monitored.

Project emissions monitoring is associated with the measurement of the natural gas volume, consumed at the Njagan TPP for steam and electricity generation and the natural gas net calorific value. Baseline emissions monitoring is associated with the electricity supply from the plant. As data source, the reports according to the form of the Federal Statistical Observation 6-TP "Data on the heat power station operations" will be used. Such arrangement of the monitoring plan matches the practice of fuel use and energy generation at the power stations fixed in the Russian Federation.

The following assumptions for calculation of both baseline and project emissions were used:

- Used start-up fuel at the new CCGT units is excluded  $26$ .
- Project electricity is net electricity generation by the new CCGT unit defined as electricity generation minus electricity consumption for internal needs;
- Electricity demand in the market is not influenced by the project (i.e. baseline net electricity generation = project net electricity generation);
- The baseline emissions of the grid are established using the combined margin emission factor as described in Annex 2;
- The combined margin emission factor is set ex-ante for the length of the crediting period;
- The new CCGT lifetime extends to 2020.

General remarks:

-

<sup>&</sup>lt;sup>26</sup> Baseline Methodology for Grid Connected Electricity Generation Plants using Natural Gas, AM0029/version 03, Approved Methodology, CDM Executive board

This template shall not be altered. It shall be completed without modifying/adding headings or logo, format or font.

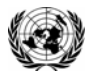

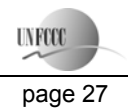

#### **Joi** page 27 **nt Implementation Supervisory Committee**

- Social indicators such as number of people employed, safety records, training records, etc, will be available to the Verifier upon request;
- Environmental indicators such as  $NO_x$  and other will be available to the Verifier upon request; For the greenhouse gas emissions only the  $CO_2$ emissions are taken into account. See section B.3.

## **Data management system**

A person will be appointed by the project owner to take responsibility for data handling, preparing monitoring reports of greenhouse gas emission reductions and collecting the data for emission reduction verification. (See Section D.3.)

#### **Verification**

The verification of project emission reductions will be done annually. The project owner should be responsible for preparing documentation for verification by the Accredited Independent Entity (AIE).

**D.1.1.** Option  $1 - \underline{Monitoring}$  of the emissions in the project scenario and the baseline scenario:

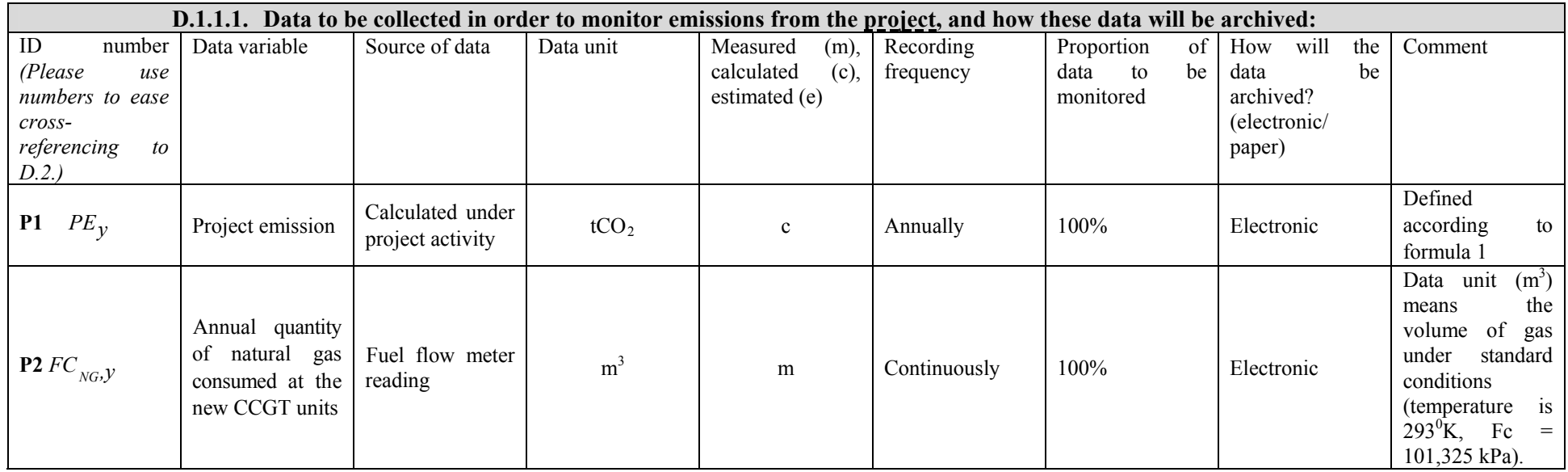

This template shall not be altered. It shall be completed without modifying/adding headings or logo, format or font.

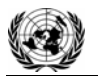

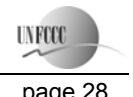

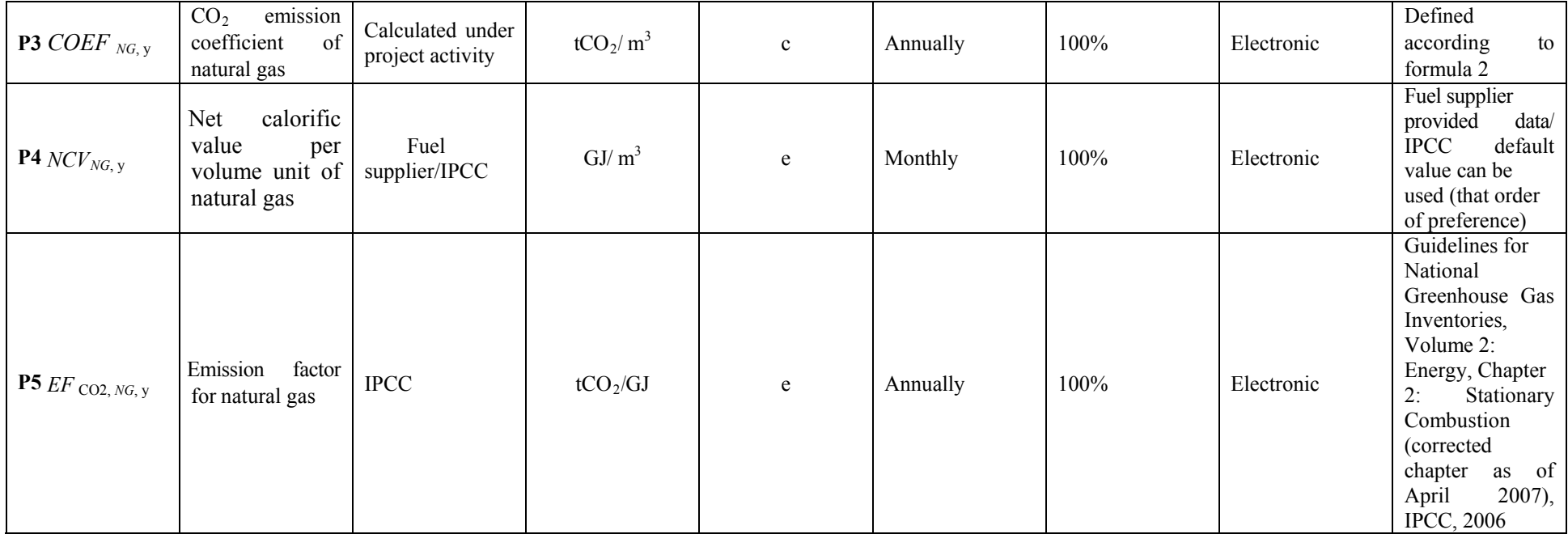

# **D.1.1.2. Description of formulae used to estimate project emissions (for each gas, source etc.; emissions in units of CO2 equivalent):**

The project activity is on-site combustion of natural gas to generate electricity. The  $CO_2$  emissions from electricity generation ( $PE<sub>v</sub>$ ) are calculated as follows:

 $PE_y = FC_{NG,y} * COEF_{NG,y}$  (4)

Where:

*PE y* Project emission in year *y* (tCO<sub>2</sub>);

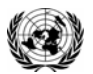

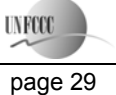

*FC*<sub>*NG*, *y* Is the total volume of natural gas combusted in the project plant  $(m^3)$  in year(s) 'y'  $(m_3)^{27}$ </sub>

*COEF*<sub>*NGy*</sub> Is the CO<sub>2</sub> emission coefficient of natural gas in year *y* (tCO<sub>2</sub>/m<sup>3</sup>) and is obtained

as:

-

 $COEF_{NG, y} = NCV_{NG, y} * EF_{CO2NG, y}$  (5)

Where:

 $NCV_{NG, y}$ : Is the net calorific value per volume unit of natural gas in the year y (GJ/m<sub>3</sub>); See Data and parameters monitored in Section B.1.

*EF*<sub>*CO2NG,v*: Is the weighted average  $CO_2$  emission factor of natural gas in year *y* (tCO<sub>2</sub>/GJ).</sub>

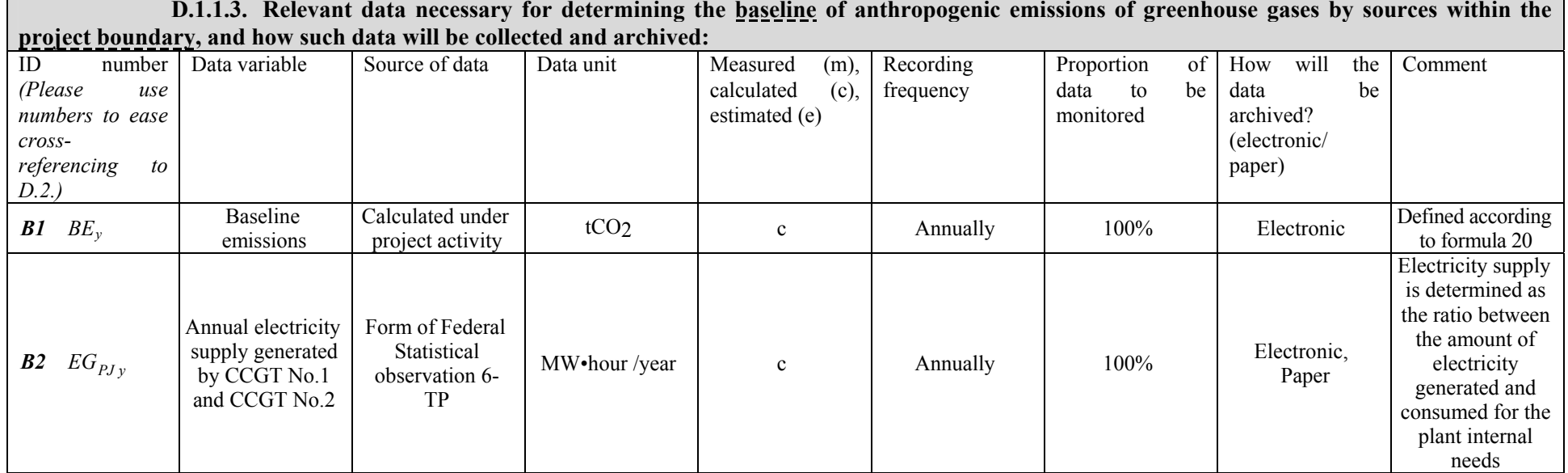

<sup>&</sup>lt;sup>27</sup> Data unit (m<sup>3</sup>) means the volume of gas under standard conditions (temperature is  $293^{\circ}$ K, Fc = 101,325 kPa).

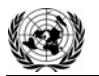

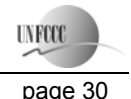

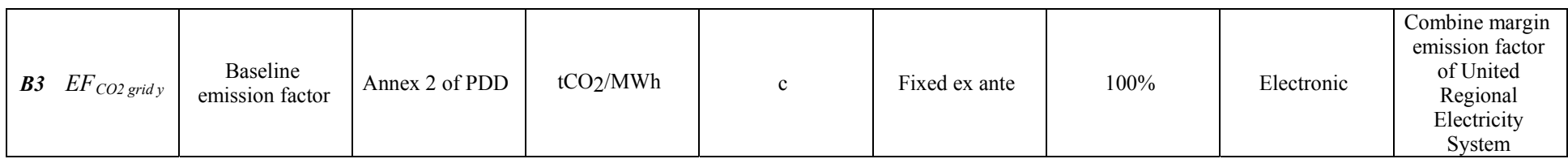

# **D.1.1.4.** Description of formulae used to estimate baseline emissions (for each gas, source etc.; emissions in units of CO<sub>2</sub> equivalent):

Total annual baseline  $CO_2$  emissions (*BE*) are calculated as the aggregate of emissions due to the URESs (URES of Ural and URES of Volga<sup>28</sup>) electricity generation:

$$
BE_y = BE_{gridy} \tag{6}
$$

where:

*BE*  $_{grid}$  *is the annual baseline*  $CO_2$  emissions due to the URESs (URES of Ural and URES of Volga) electricity generation, t  $CO_2$ /year.

Annual baseline  $CO_2$  emissions due to the URESs (URES of Ural and URES of Volga) electricity generation are calculated based on the project electricity generation at the Nyagan TPP data:

$$
BE_{gridy} = EG_{PJy} \cdot EF_{CO2\ gridy} / 1000 \tag{7}
$$

where:

*EG*<sub>*PJ*</sub> is the annual CCGT No.1 and CCGT No. 2 of Njagan TPP electricity supply, obtained as a result of baseline monitoring ,MW•hour/year; *EF*<sub>*CO2 grid y* is the baseline emission factor during the URESs (URES of Ural and URES of Volga)electricity generation, estimated during monitoring</sub> (See Annex 2), t  $CO<sub>2</sub>/GW\cdot hour$ .

## **D. 1.2. Option 2 – Direct monitoring of emission reductions from the project (values should be consistent with those in section E.):**

Not applicable

<sup>28</sup> See Annex 2.

-

This template shall not be altered. It shall be completed without modifying/adding headings or logo, format or font.

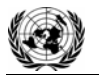

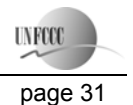

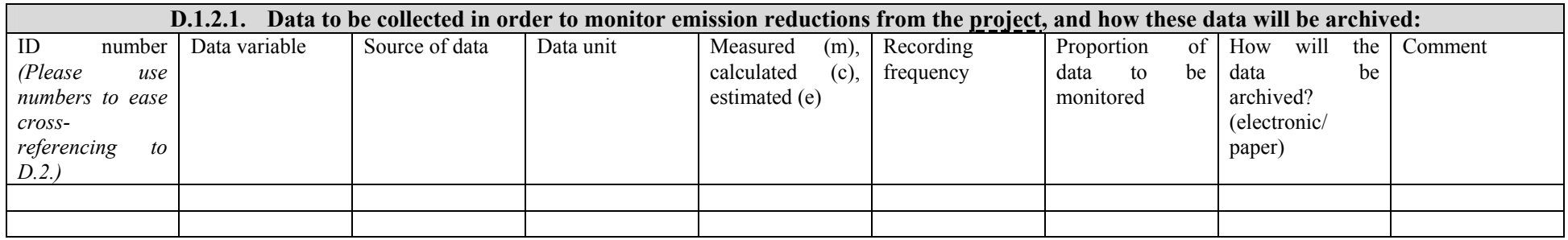

Not applicable

 **D.1.2.2. Description of formulae used to calculate emission reductions from the project (for each gas, source etc.; emissions/emission reductions in units of CO2 equivalent):** 

Not applicable

-

## **D.1.3. Treatment of leakage in the monitoring plan:**

There are fugitive CH<sub>4</sub> emissions associated with fuel extraction, processing, liquefaction, transportation, re-gasification and distribution of natural gas used in the project plant and fossil fuels in the grid in the absence of the project<sup>29.</sup> The project is the construction of CCGT-420 with higher efficiency than that of network power will reduce fossil fuel consumption compared with baseline. This means that require less fuel to produce the same amount of electricity and heat. Consequently, less fuel needed to produce and transport to the site of the project, then it will not increase emissions of greenhouse gases outside the project boundary. That means no leaks. These leaks have not been taken into account for simplicity and conservatism.

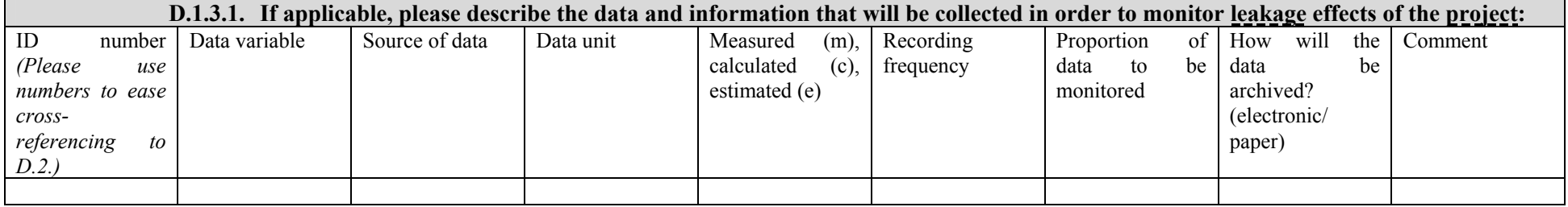

<sup>&</sup>lt;sup>29</sup> Baseline Methodology for Grid Connected Electricity Generation Plants using Natural Gas, AM0029/version 03, Approved Methodology, CDM Executive board

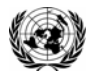

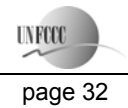

**Joint Implementation Supervisory Committee** page 32

Not applicable

 **D.1.3.2. Description of formulae used to estimate leakage (for each gas, source etc.; emissions in units of CO2 equivalent):** 

Not applicable

 **D.1.4. Description of formulae used to estimate emission reductions for the project (for each gas, source etc.; emissions/emission reductions in units of CO2 equivalent):** 

The following equation shall be applied for calculating the emission reductions:

 $ER_y = BE_y - PE_y$  (8)

Where:

 $ER<sub>v</sub>$ : emissions reductions in year y (t CO<sub>2</sub>e)

 $BE<sub>v</sub>$ : emissions in the baseline scenario in year y (t CO<sub>2</sub>e)

 $PE<sub>v</sub>$ : emissions in the project scenario in year y (t CO<sub>2</sub>e)

 **D.1.5. Where applicable, in accordance with procedures as required by the host Party, information on the collection and archiving of information on the environmental impacts of the project:** 

The main relevant Russian Federation environmental regulations:

- Federal law of Russian Federation "On Environment Protection" (10 January 2002, N 7-FZ):
- Federal law of Russian Federation "On Air Protection" (04 May 1999, N 96-FZ).

These laws and other national decrees establish the order and the frequency of the pollution sources inventory, standards of the pollutant emissions and the monitoring.

Emissions into the air are the only important source of pollution at Nyagan TPP which has a negative impact on the local environment. They are: nitrogen oxides (NO and  $NO<sub>2</sub>$ ) and carbon oxide. And there are also noise pollution, water protection and hazardous waste.

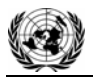

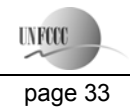

The Ecology Division of Nyagan TPP provides:

- Monitoring of clean equipment operation efficiency;
- Monitoring of pollutant emissions and sinks and waste products.

According to national requirements the Ecology Division collects and archives the data of pollutant emissions and sinks and waste products. It prepares the reports of pollutant emissions and sinks and waste products at Nyagan TPP on quarterly and annually and submits the reports to State Organization of Environmental Supervision. Also Nyagan TPP submits pollutant emission and sinks data to Rosstat RF in accordance with statistic forms.

The monitoring process must comply with the rules and regulations to ensure uniformity of measurements specified in the Federal Law "On ensuring the unity of measurements from 26 June 2008 N 102-FZ, and in the statutes of the State system to ensure traceability (GSI).

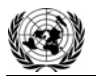

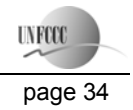

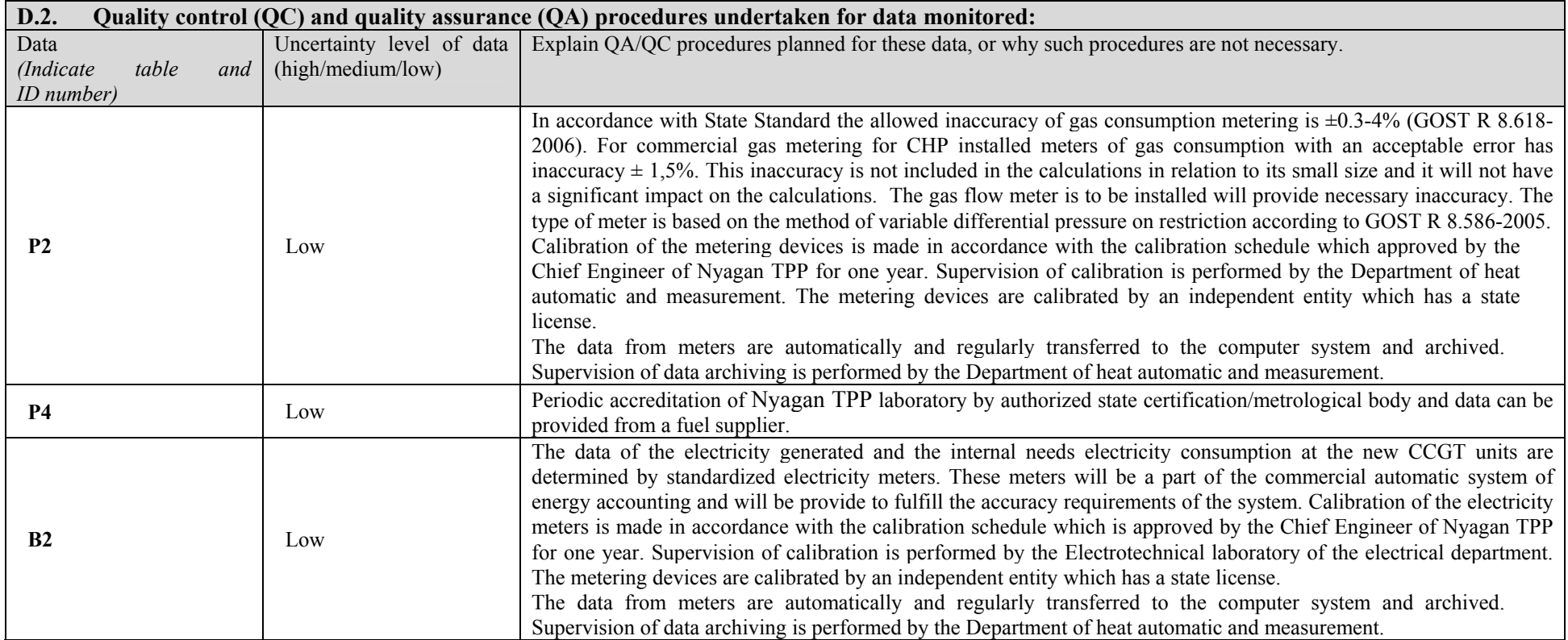

# **D.3. Please describe the operational and management structure that the project operator will apply in implementing the monitoring plan:**

The monitoring plan will be implemented by the JSC "Fortum" to ensure that the project emission reductions during the crediting period are verifiable. Monitoring plan for the project activity includes the details of the operation and management of the project activity during the crediting period and the measurement of the parameters in baseline and project scenarios that will be used to calculate actual emission reductions. The basic management structure is shown below in the fig. D.3.1.

This template shall not be altered. It shall be completed without modifying/adding headings or logo, format or font.

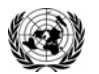

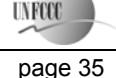

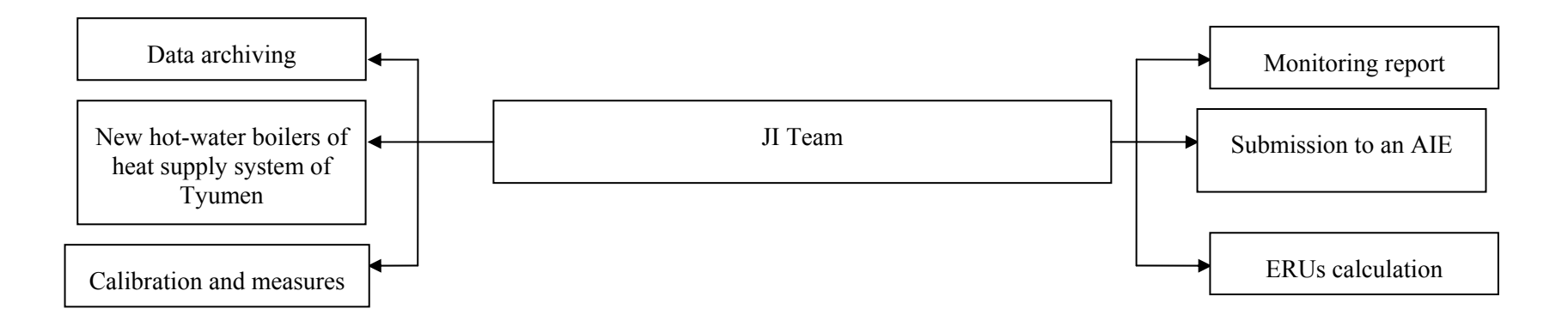

## **Figure D.3.1 The management structure**

The management and operational structure for monitoring of the project activity is as follows. The project owner will set up a JI Team to take charge of preparing and archiving monitoring reports, checking obtaining data, support validation process. Also JSC "Fortum" establishes personnel who will be responsible for data support of JI Team at Nyagan TPP. The monitoring plan does not foresee any additional measures. All data collects from measurement equipment that will install with project implementation and standardized form of data handling are used. The personnel of Nyagan TPP are responsible for calibration and maintenance of measurement equipment in accordance with national rules and standards and providing measurement of parameters. The project owner will organize the training of personnel for providing monitoring plan management and support of ERUs verification procedures.

## **D.4. Name of person(s)/entity(ies) establishing the monitoring plan:**

Name of person/entity determining the monitoring plan:

• Joint-Stock Company «Fortum»,

JSC « Fortum » is a project participant. The contact information is presented in Annex 1.

• ECF Project Ltd.,

ECF Project Ltd. a project participant. See Annex 1 for detailed contact information.

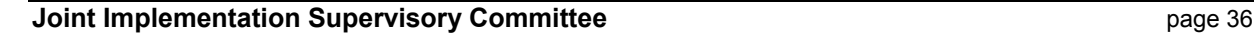

**UNFCCC** 

## **SECTION E. Estimation of greenhouse gas emission reductions**

## **E.1. Estimated project emissions:**

The project activity is electricity and heat generation using natural gas.

#### **Table E.1.1 Project GHG emissions**

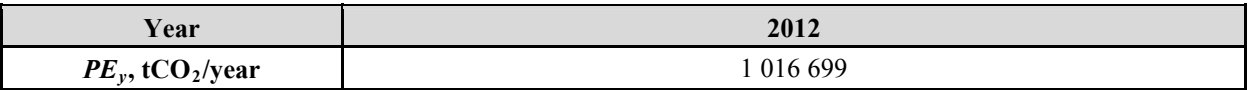

#### **Table E.1.2 Project GHG emissions after 2012**

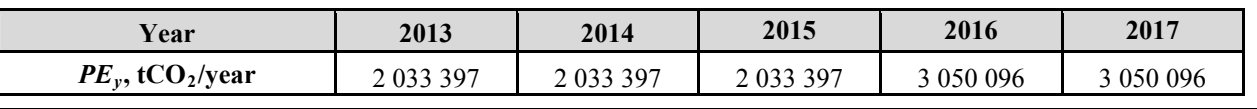

## **E.2. Estimated leakage:**

Not applicable

**E.3. The sum of E.1. and E.2.:** 

## **Table E.3.1 The sum of project GHG emissions and leakage (taken to be zero)**

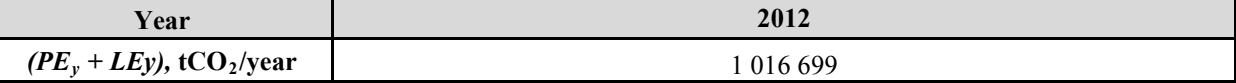

## **Table E.3.2 The sum of project GHG emissions and leakage (taken to be zero) after 2012**

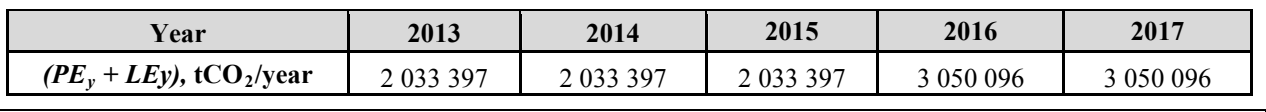

## **E.4. Estimated baseline emissions:**

#### **Table E.4.1 Baseline GHG emissions**

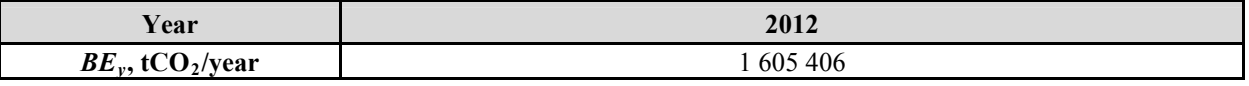

## **Table E.4.2 Baseline GHG emissions after 2012**

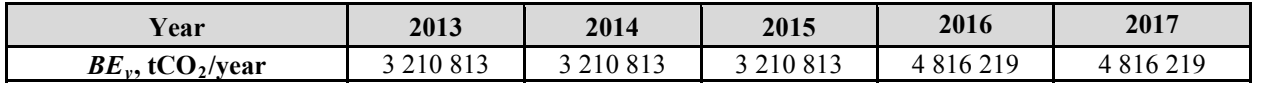

## **E.5. Difference between E.4. and E.3. representing the emission reductions of the project:**

## **Table E.5.1 GHG emission reductions**

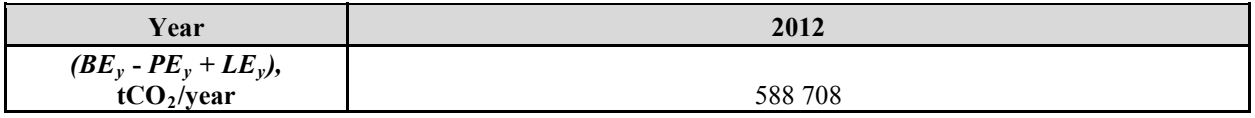

## **Table E.5.2 GHG emission reductions after 2012**

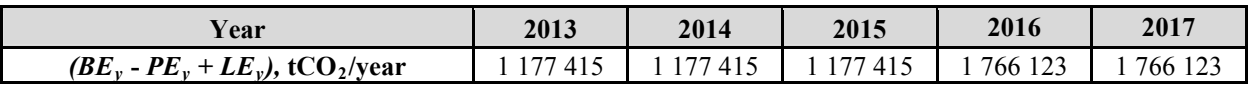

This template shall not be altered. It shall be completed without modifying/adding headings or logo, format or font.

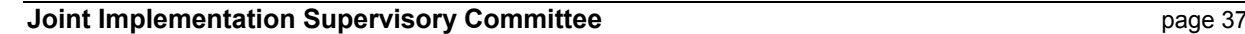

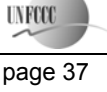

#### **E.6. Table providing values obtained when applying formulae above:**

#### **Table E.6.1: Project, baseline, and emission reductions within the crediting period**

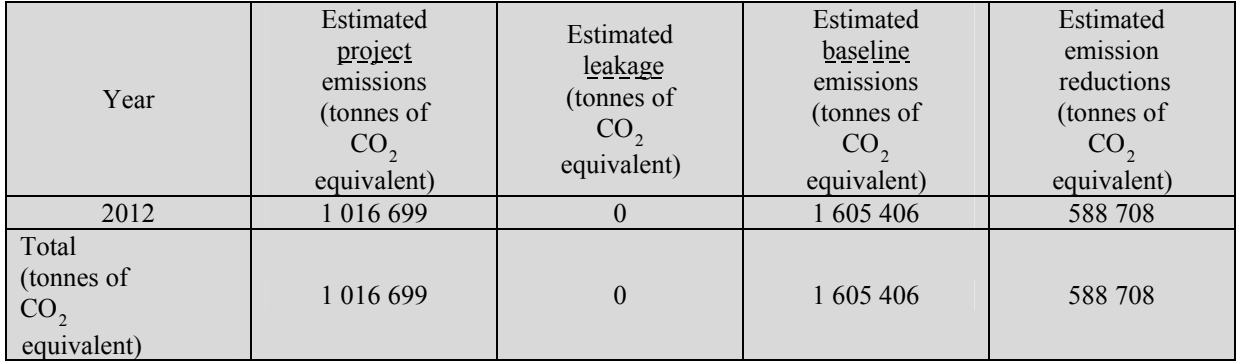

F rom 2013 to 2017

## **Table E.6.2: .Project, baseline, and emission reductions after the crediting period**

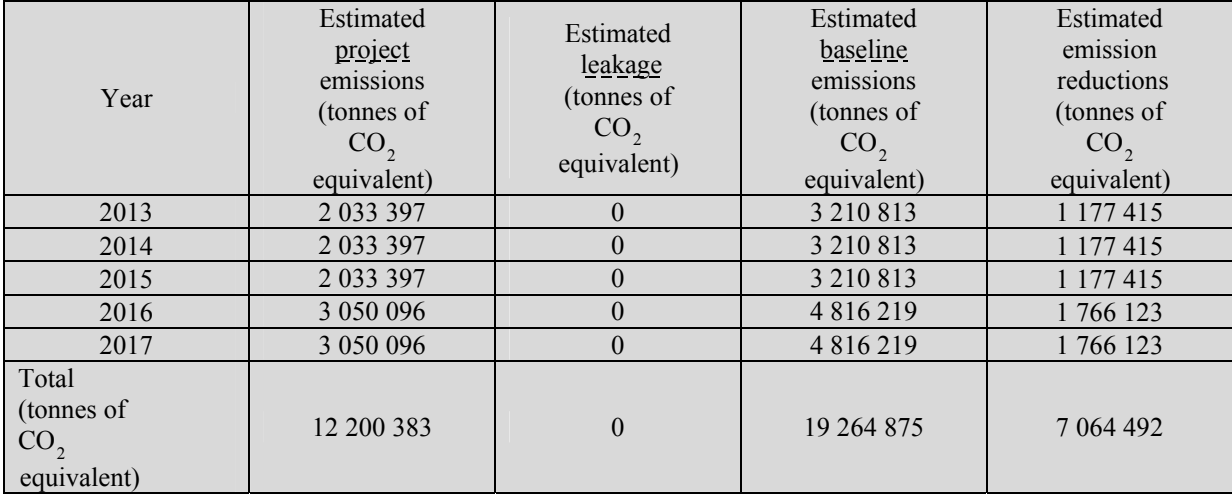

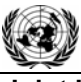

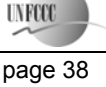

## **SECTION F. Environmental impacts**

## **F.1. Documentation on the analysis of the environmental impacts of the project, including transboundary impacts, in accordance with procedures as determined by the host Party:**

The necessity of an Environmental Impact Assessment (EIA) in Russia is regulated by the Federal Law "On the Environmental Expertise" and consists of two stages: EIA (OVOS —in Russian abbreviation) and state environmental expertise (SEE). Significant changes into this procedure were made by the Law in Amendments to the Construction Code which came into force on the 1st of January 2007. This Law reduced the scope of activities subject to SEE transferred them to the so called State Expertise (SE) done in line with the Article 49 of the Construction Code of the Russian Federation. In line with the Construction code the Design Document should contain the Section "Environment Protection" (Environmental Protection). Compliance with the environmental regulations (so called technical regulation in Russian on Environmental Safety) should be checked during the process of SE.

Thermal power plants with capacities of 150 MW and higher are considered to be dangerous, technical complicated and unique facilities in line with the Article 48.1 of the Construction Code RF. Design Document of such installations are subject to the state expertise at federal level. Joint-Stock Company «Fortum» submitted a Design Document for this project to the Federal State Institution "The Main Agency of the State expertise" (FGU "Glavgosexpertiza" in Russian abbreviation) and received an approval (Expert Conclusion).

The main pollutants for CCGT burned natural gas are considered: nitrogen oxides and carbon oxide. The other negative effects are: the noise pollution, the water protection and the hazardous waste. All of them were considered in the section "Environmental Protection" of the Design Document.

The main conclusions of the Environmental Protection for this project and Expert Conclusion by FGU "Glavgosexpertiza"<sup>30</sup> are quoted below:

## *Air protection*:

". the exceeding of the maximum allowable concentrations of all pollutants will not be .".

#### *Noise pollution:*

"... will be ensured within the required noise level limits regulated by the Sanitary regulation.".

#### *Water protection:*

"... the project technologies provide the water protection lows compliance and the exclusion of the negative impact on the region natural conditions ...".

#### *Hazardous waste:*

<u>.</u>

All hazardous waste will be utilized by the special accredited organization.

#### *Labour safety and welfare of inhabitants:*

<sup>30</sup> http://ural.rian.ru/economy/20090909/81712365.html

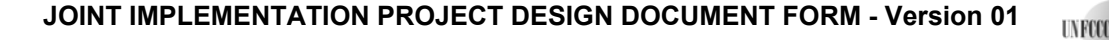

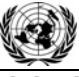

"... The installation of CCGTs-420 at Njagan TPP will not lead to the essential changes of biosphere state and population health ...".

## *The main conclusions:*

The proposed project "…complies with the environment protection requirements of the Russian Federation" and the project impact is considered insignificant.

Transboundary impact.

Although the project on local level will lead to increasing  $NO<sub>x</sub>$  emission in country level the emission will be reduced due to increasing efficiency of fuel using. Therefore the project does not have transboundary impact.

**F.2. If environmental impacts are considered significant by the project participants or the host Party, please provide conclusions and all references to supporting documentation of an environmental impact assessment undertaken in accordance with the procedures as required by the host Party:** 

On the basis on analysis of the environmental impacts for project design documents it was concluded that there is no significant negative impact on the environment.

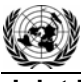

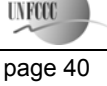

## **SECTION G. Stakeholders' comments**

#### **G.1. Information on stakeholders' comments on the project, as appropriate:**

The stakeholders identified for the project " Building of new combined gas and steam turbine units on Nyagan TPP " are the local population, which is represented by town Nyagan, Khanty-Mansiysk Autonomous Okrug and Region of Tyumen' as well as elected representatives and municipal bodies.

Under the Russian legislation (Federal Law No. 7 dated 10.01.2002 "On Environmental Protection" and Federal Law No. 174 dated 23.11.1995 "On Environmental Impact Assessment") the project was submitted for the environmental impact estimation to the Federal Service for Ecological, Technological and Atomic Supervision (RosTekhNadzor) and Ministry of Natural Resources, Federal Service for Supervision of Natural Resources (RosPrirodNadzor). Therefore, the official Orders from Regional Office of the Ecological and Technological Supervision of RosTekhNadzor and Regional Office of the Federal Nature Management Supervision Service of RosPrirodNadzor will be submitted as stakeholders' comments to the determinator during on-site visit.

Project information was published on the JSC "Fortum" website: http://www.fortum.ru/production/investment/nyagan/.

JSC "Fortum" has publications about the project in mass media. The short list of publications is presented below.

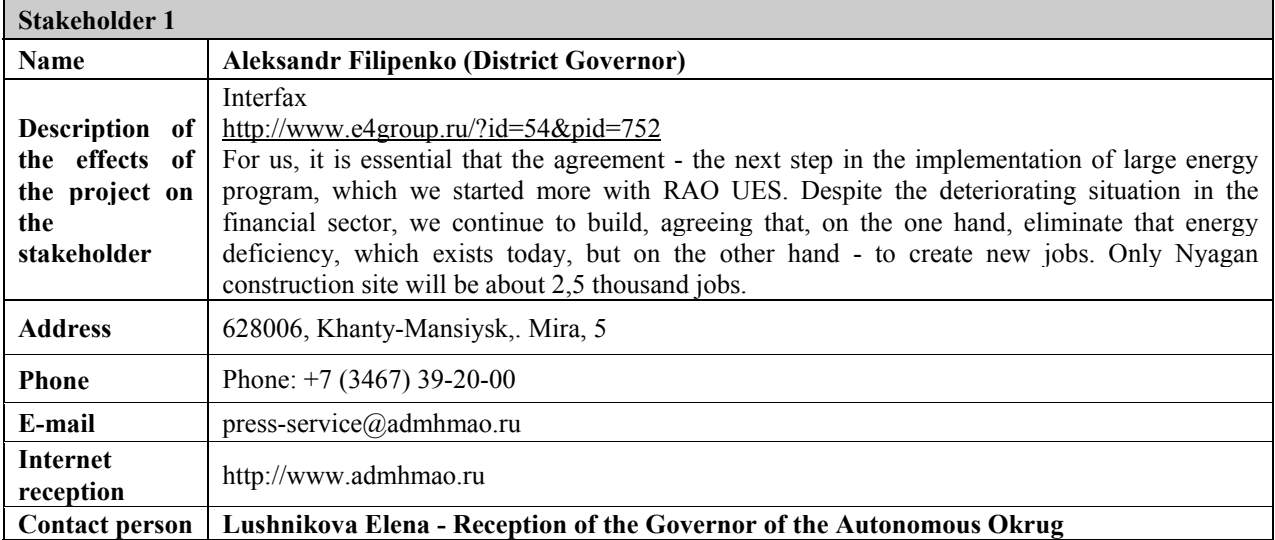

#### **Table G.1.1 Identity of stakeholders**

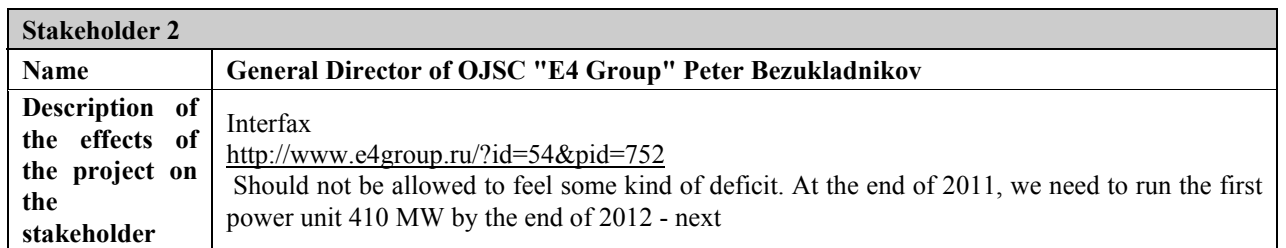

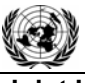

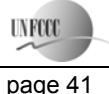

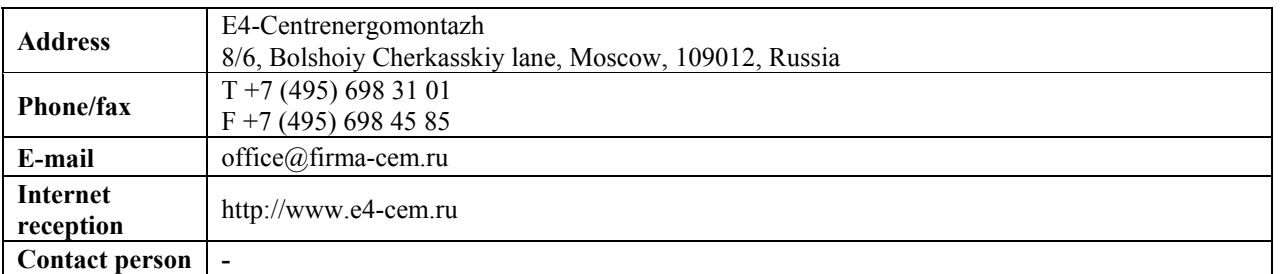

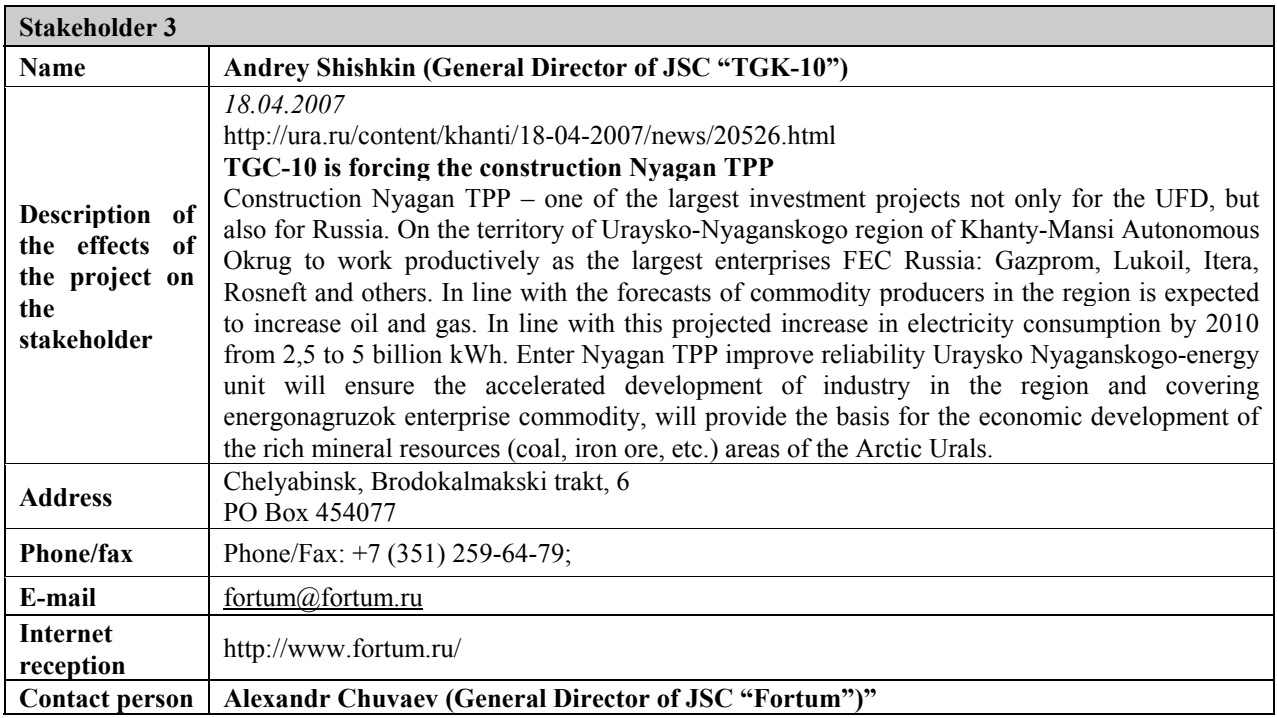

No negative comments were received on the project.

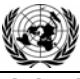

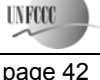

Annex 1

# **CONTACT INFORMATION ON PROJECT PARTICIPANTS**

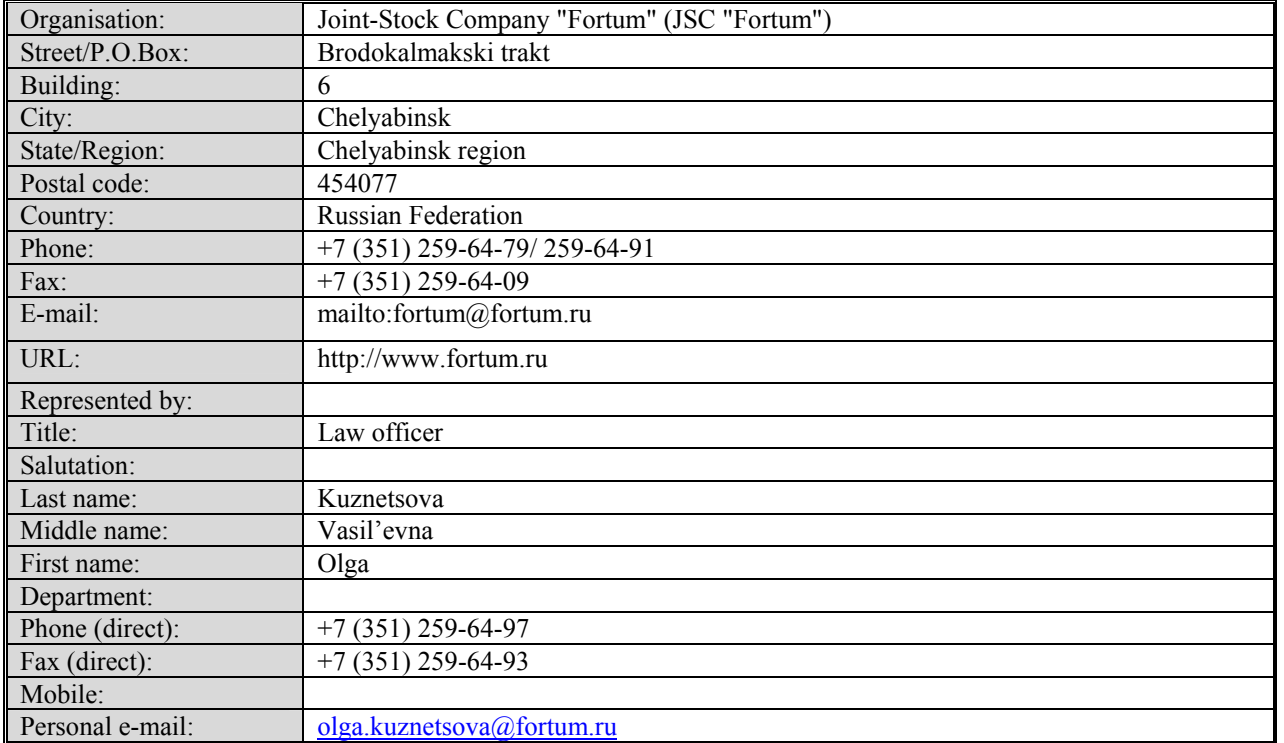

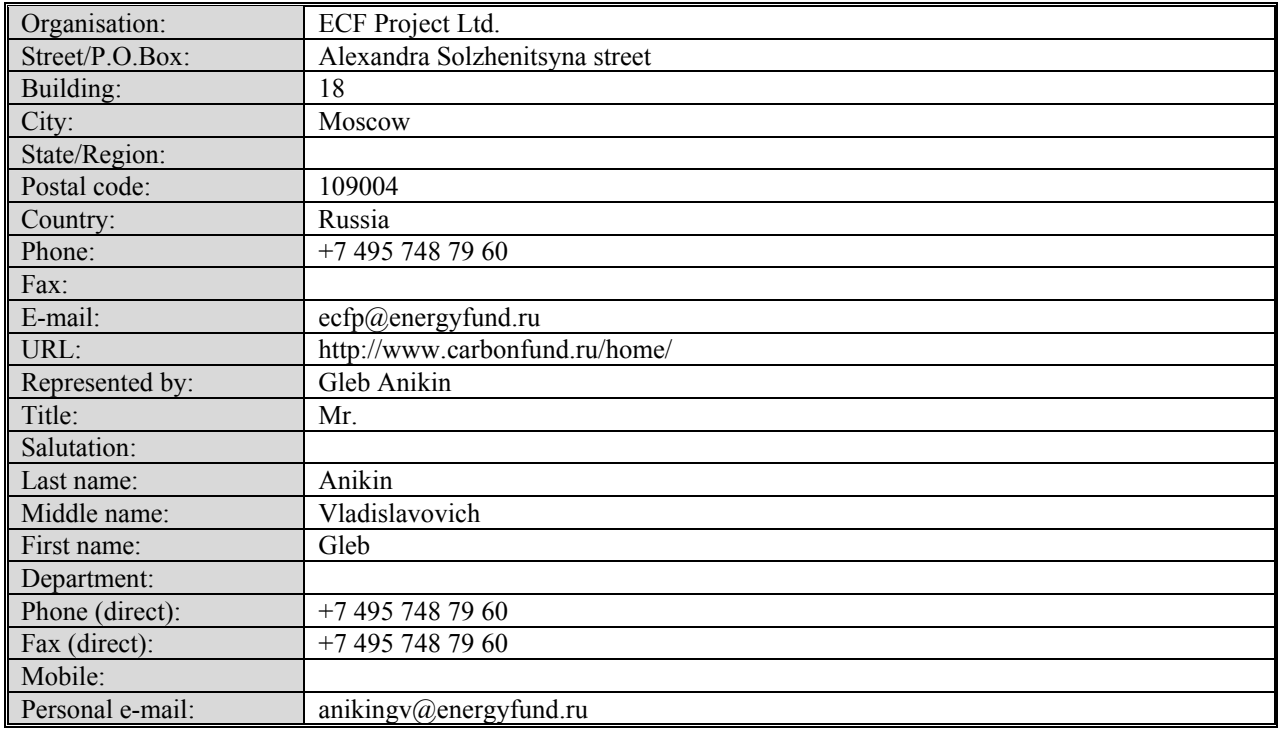

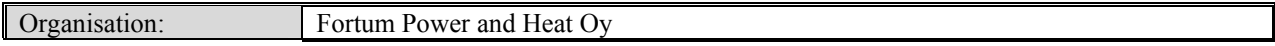

This template shall not be altered. It shall be completed without modifying/adding headings or logo, format or font.

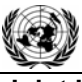

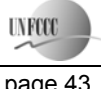

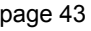

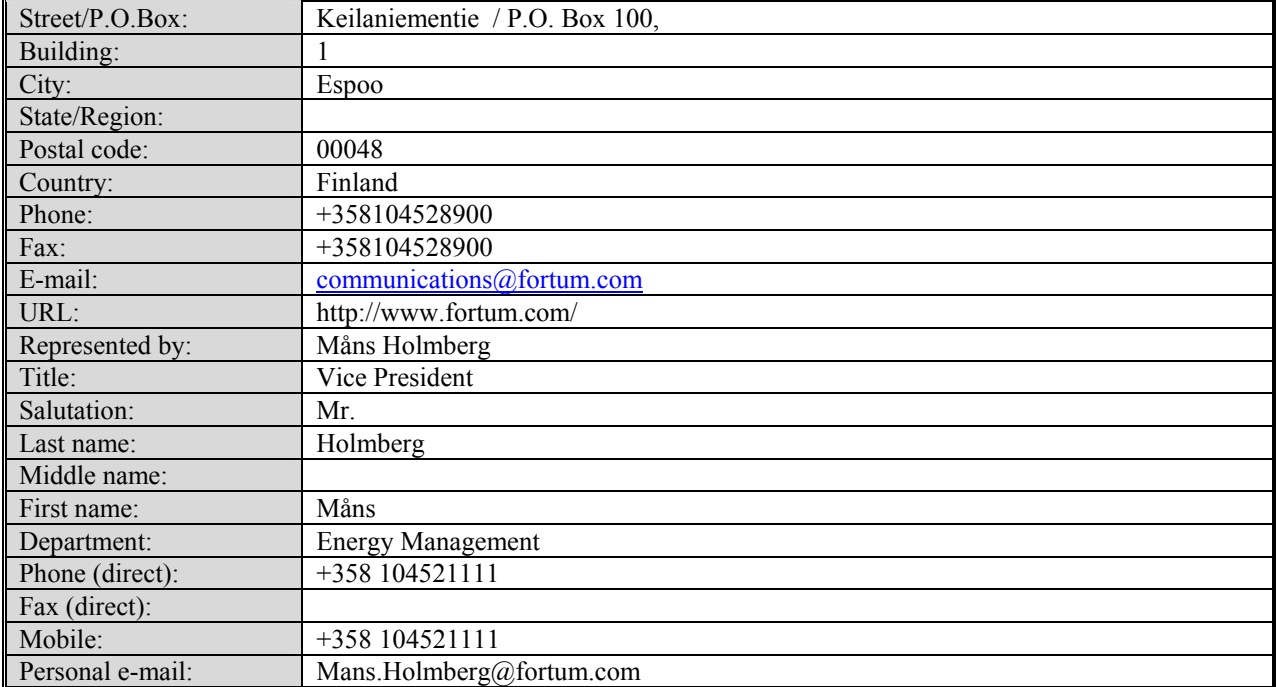

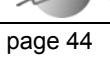

**UNFCCO** 

#### Annex 2

## **BASELINE INFORMATION**

#### **CO2 baseline emission factor**

This baseline emission factor was defined in accordance with approved CDM "Tool to calculate the emission factor for an electricity system" (version 02) with some deviations, further referred as "The Tool". The full version of the Tool is published on the UFCCC website at the following address: http://cdm.unfccc.int/methodologies/PAmethodologies/approved.html.

#### **Scope and applicability**

This Tool "...may be applied to estimate the OM, BM and/or CM when calculating baseline emissions for a project activity that substitutes grid electricity, i.e. where a project activity supplies electricity to a grid…".

The combined cycle gas turbine units with electricity capacity of 420 MW will be constructed at Nyagan TPP and commissioned in November 2011. After project implementation the new electricity energy unit will supply electricity to grid of United Regional Energy System (URES) "Ural". It will substitute electricity that would have been otherwise generated by the other power plants of URES "Ural" and will reduce the power deficit in the URES "Ural", which is covered by flows of electricity from the URES "Volga"<sup>31</sup>. Therefore, this Tool can be used for determination of  $CO<sub>2</sub>$  baseline emission factor.

#### **Parameters**

The Tool provides procedures to determine the following parameters:

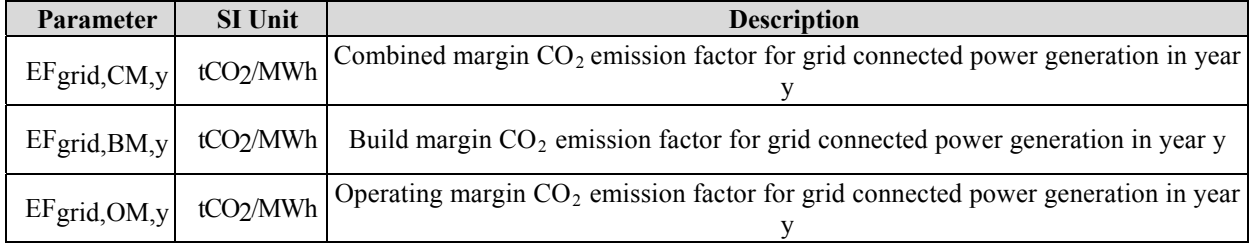

#### **Data source**

<u>.</u>

The following sources of information were used for the OM development:

- Federal Service of State Statistics (RosStat RF). This is aggregated data provided by energy companies using the official statistical form 6-TP;
- JSC "Unified Energy System of Russia" (UES);
- OJSC <System Operator of Unified Energy System> (JSC "SO of UES");
- CJSC "Agency of Energy Balances in the power industry".

The combined heat and power plants (CHPP) can operate as cogeneration and as simple (only electricity generation) cycles and some TPPs have cogeneration energy units. Each power plant submits the electricity and heat generation and fuel consumption data in RosStat RF according to the annually statistic report (6-TP).

<sup>&</sup>lt;sup>31</sup> See. p.13 of "Report on the functioning of UES of Russia in 2009".

http://so-ups.ru/fileadmin/files/company/reports/disclosure/2010/ues\_rep\_2009.pdf

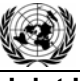

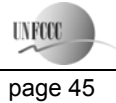

CHPPs produce electricity predominantly in the prescribed heat supply mode. Therefore they can be excluded from OM and BM calculation. However the reports (according to form 6-TP) do not contain any information about fired fuel amount for cogeneration or simple cycles and it is impossible to exclude from calculation the fired fuel amount and electricity generation with cogeneration cycle. Therefore, the parameters of cogeneration energy units were taken into account in the OM and BM calculation. It is a deviation from the Tool but it is conservative because cogeneration cycles are more efficient than simple (or combined) cycles.

The reports contain information about the total fired fuel amount (for each fuel type), fired amount fuel for electricity and heat generation (separately). The part of the fired amount fuel for electricity generation was used in the OM and BM emission factors calculation.

BM calculation is based on the data from:

- Official annual reports of JSC UES;
- Official annual reports of energy companies;
- Energy companies investment programs;
- Technical manual "Territorial Generating Companies", CJSC "IT energy analyst", 2007;
- Reports containing information on new power capacities put in operation in recent years, "General Scheme of Allocation of Energy Objects up to 2020" approved by the Government of the Russian Federation (Order of February 22 2008 No. 2l5p).

The "General Scheme" is not a legislative act but a research work which was implemented by a commission of the Government of the Russian Federation. OJSC "RAO UES of Russia" (and some research institutes) prepared the draft of "General Scheme" in 2007. It was based on the electricity consumption forecast and the inquiry of energy companies about their investment plans. The "General Scheme" is compilation of such information and doesn't contain any recommendations and is not responsible for where, when, what and who will construct energy units etc. The main aim of "General Scheme" is definition of the sufficiency of consumers power supply. In case of insufficiency of consumers power supply the Government of RF will prepare the arrangements on stimulation of new energy project implementation. The Government of RF approved this document in 2008 (Order of February 22 2008 No. 2l5p). It means that this work was done according to the commission of the Government of the Russian Federation.

Also according to the Order the Ministry of Energy organizes the monitoring of the GS implementation. Currently CJSC "Agency of Energy Balances in the power industry" is preparing a revised version of the "General Scheme"<sup>32</sup>. The new power consumption forecast and the revised investment plans of energy companies are taken into account. In comparison with the previous version of the "General Scheme" some supposed power projects are delayed and some supposed power projects are stopped.

As stated above the "General Scheme" is not an obligatory document especially for private energy companies but data from the "General Scheme" can be used for emission factors calculation in accordance with the Tool.

## **Methodology procedure**

The Tool determines the  $CO<sub>2</sub>$  emission factor for an electricity, generated by power plants, displacement in an electricity system, by calculating the "operating margin" (OM) and "build margin" (BM) as well as the "combined margin" (CM). Operating margin is the emission factor that refers to the group of existing power plants whose electricity generation would be affected by the proposed project activity. Build margin is the emission factor that refers to the group of prospective power units whose construction would be affected by the proposed project activity.

<sup>32</sup> http://www.e-apbe.ru/scheme

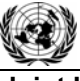

**UNFCCC** 

In line with the Tool the following steps presented in detail below should be followed. Possible deviations should be identified and justified.

#### **STEP 1: Identify the relevant electric power systems**

A *project electricity system* is the system defined by the spatial extent of the power plants that are physically connected through transmission and distribution lines to the project activity and that can be dispatched without significant transmission constraints.

Similarly, a *connected electricity system* is defined as a system that is connected by transmission lines to the project electricity system. Power plants within connected system can be dispatched without significant transmission constraints but transmission to the project electricity system has significant transmission constraint.

If the Designated National Authority of the host country (in Russia it is the Ministry of Economic Development RF) has published a delineation of the project electricity system and connected power systems, these delineations should be used. The Designated Focal Point (DFP) of the Russian Federation didn't publish a delineation of the project electricity system and connected electricity systems. In this case the Tool recommends: ", to use a regional grid definition in case of large countries with layered dispatch systems (e.g. provincial I regional I national)".

Electric power industry in Russian Federation comprises nearly 420 power plants: thermal power plants (about 70% of total installed capacity), hydro power stations (20% of total installed capacity) and nuclear power stations (10% of total installed capacity). Power stations and consumers are connected by transmission lines. Power stations, consumers and regulatory organizations (JSC "SO of UES" for instance) constitute the national energy system (hereinafter referred to as UES of Russia). The UES of Russia is functioning centralized. JSC "SO of UES" contributes a great value to the operative-dispatching management. Power stations are unified by transmission lines in 60 area electricity systems (AESs), while these systems have in its turn the electric connections with the neighboring ones (excluding some isolated area systems). AESs are unified in seven united regional electricity systems (URESs), that are connected between each other through backbone and interconnection networks: "North-West", "Centre", "The South", "Volga", "Ural", "Siberia" and "The East".

The scheme of UES of Russia is presented in Figure Anx.2.1.

## **Figure Anx.2.1: Scheme of UES of Russia**

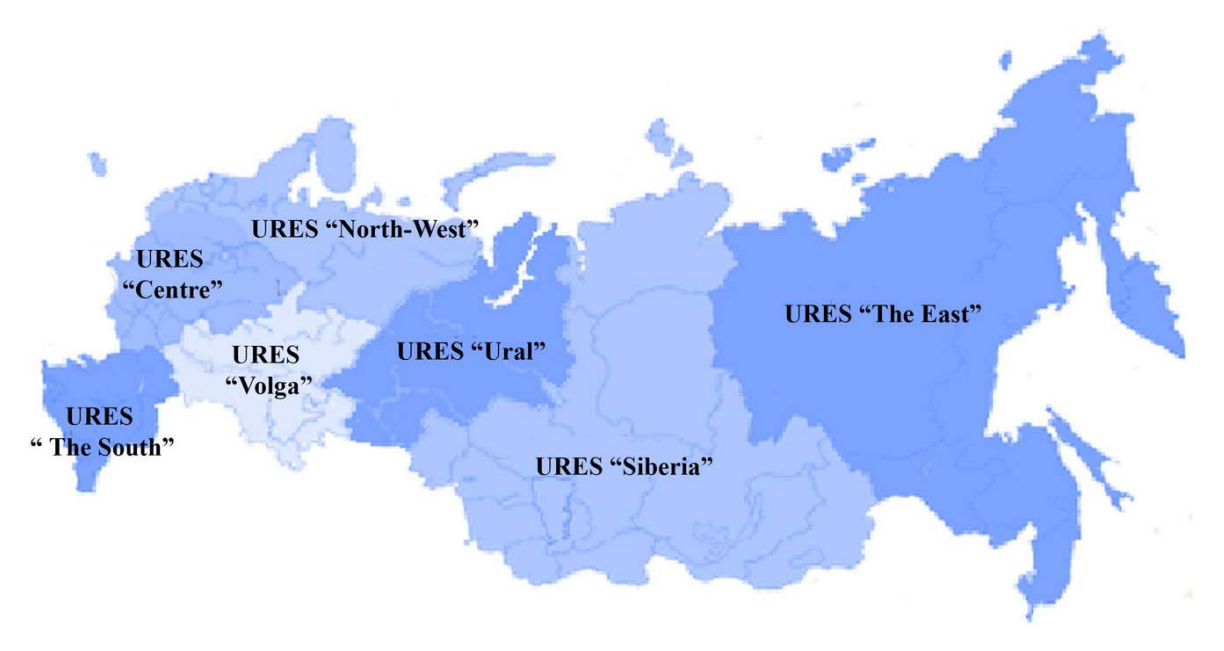

*Source: JSC "SO of UES"( http://www.so-ups.ru/)* 

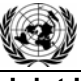

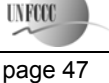

The status of these URESs is defined in State Standard (GOST) 21027-75 "Power systems. Terms and definitions" as: "the group of some area energy systems with common operating conditions and dispatching management".

Nyagan TPP is located in URES "Ural". Installed capacity of this URES is 42 758 MW (status 2009). Project capacity (800 MW) is only 1.87% of the URES "Ural" total electric capacity, therefore project capacity "" can be dispatched without significant transmission constraints"<sup>33</sup>.

As a result URES "Ural" is selected as a *project electricity system*.

URES "Ural" is located on the territory of the Urals and Volga federal districts and 11 regions of the Russian Federation: the republics of Bashkortostan and Udmurtia, Khanty-Mansi and Yamalo-Nenets Autonomous District, Kirov, Kurgan, Orenburg, Perm, Sverdlovsk, Tyumen and Chelyabinsk regions.

The structure of installed capacity of URES "Ural" (status 2009) is as follows:

- 94.6.4% TPPs (including combined heat and power plants and units);
- $4.0\%$  Hydro power stations (HPSs);
- $1.3\%$  Nuclear power stations (NPSs);
- $0.005\%$  Wind power stations (WPSs).

NPSs operate as "must-run" resources and HPSs and WPSs — as "low-cost".

URES "Ural" receives some electricity from other URESs. The available date of consumption and power exchange of electricity of URES "Ural" for 2005 and 2009 is presented in Table Anx.2.1.

## **Table Anx.2.1: The available date of consumption and power exchange of electricity of URES "Ural" for 2005 and 2009.**

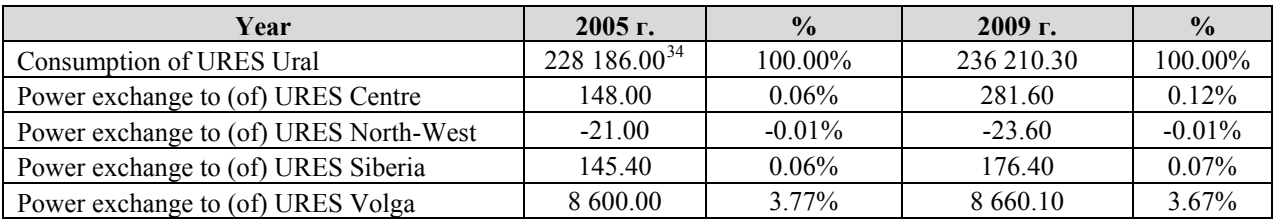

The electricity import to URES "Ural" is mostly from URES "Volga". Power exchange from other power systems do not consider as they make up less than 1%. Therefore URES "Volga" is connected electricity system.

Taking into account that electricity consumption URES "Ural" annually increases by about 4% and assuming that the new CCGT 190 MW unit at the Njagan TPP would not be constructed (alternatives - 2, 3, 4), hence the import of electricity from the URES "Volga" increases in the estimated amount equal to the production of power by unit CCGT 190 MW (1 445.67 million kWh). Based on these calculations we conclude that the share of imported electricity from the URES "Volga" in the URES "Ural" is 4.11 - 4.28%. URES "Ural" is energy deficient and it cannot increase production on existing power plants. Thus, some electricity would be imported from the URES "Volga". The calculations assume that the import of electricity from the URES "Volga" to the URES "Ural" would be 4.5%. This approach is conservative.

<u>.</u>

This template shall not be altered. It shall be completed without modifying/adding headings or logo, format or font.

<sup>&</sup>lt;sup>33</sup> Tool to calculate the emission factor for an electricity system, version 02, Methodological Tool, CDM Executive board

<sup>&</sup>lt;sup>34</sup> http://www.ural.so-cdu.ru/odu\_urala/data/consumption.php

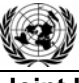

**Joint Implementation Supervisory Committee page 48 page 48 page 48** 

**UNFCCO** 

#### **STEP 2: Choose whether to include off-grid power plants in the project electricity system (optional)**

Some power plants can be considered as off-grid power plants. For Ural region they can be power plants of oil and gas companies (located on the remote oil and gas deposits) and power plants of villages located within sparsely populated area. Usually these power plants are based on the gas turbine and diesel-engine technologies with a small electric and heat capacity.

As shown above in the Russian Federation the individual plant data is considered strictly confidential and only aggregate data on the regional basis are available. The off-grid power plants report according to statistic form also. Therefore Rosstat RF data includes off-grid power plants data.

Part of off-grid power plants electricity generation can be estimated using the URES "Ural" (branch of "SO UES" is superior body of operating-dispatching management in URES "Ural") operative data. The comparison of Rosstat RF and URES "Ural" data by 2008 are presented in Table Anx.2.2.

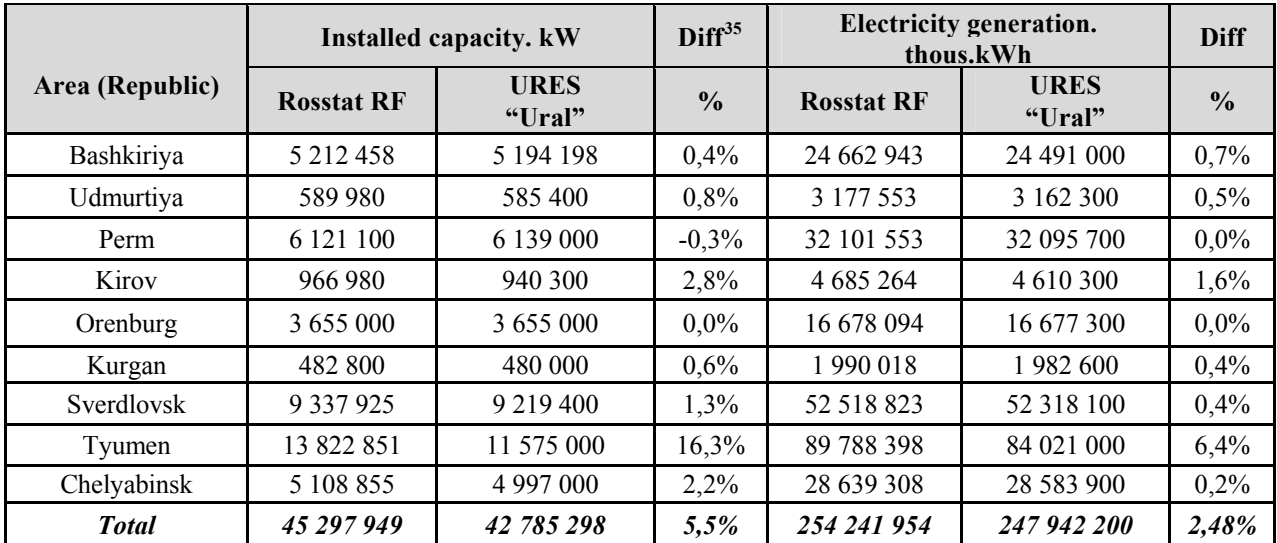

#### **Table Anx.2.2: The comparison of Rosstat RF and URES "Ural" data by 2008**

The off-grid power electricity generation of URES "Ural" is only two and half percent of total electricity generation.

According to the Tool project participants may choose between the following two options:

- Option I: Only grid power plants are included in the calculation.
- Option II: Both grid power plants and off-grid power plants are included in the calculation.

In accordance with the Tool. "option II aims to reflect that in some countries off-grid power generation is significant and can partially be displaced by CDM project activities. e.g. if off-grid power plants are operated due to an unreliable and unstable electricity grid.". As the off-grid power generation is not significant. option I was chosen.

## **STEP 3: Select an operating margin (OM) method**

The Tool recommends calculating the *EF grid. OM. y* based on one of the following methods:

- (a) Simple OM. or
- (b) Simple adjusted OM. or

 $35$  Difference

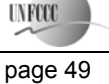

(c) Dispatch data analysis. or

(d) Average OM.

Any of these listed methods can be used; however. the simple OM method (a) can only be used if lowcost/must run resources constitute less than 50% of total grid generation calculated:

- 1) As average of the five most recent years or.
- 2) Based on long-term averages for hydroelectricity production.

Low-cost/must run resources are defined as power plants with low marginal generation costs or that are dispatched independently of the daily or seasonal load of the grid. Typically they include hydro. geothermal. wind. low-cost biomass. nuclear and solar generation. In URES "Ural" geothermal. low-cost biomass. and solar generation are negligible for the power balance. Therefore nuclear stations (as "must-run") and wind  $(\overline{1} \text{ MW})$  and hydro plants (as "low-cost") are defined as low-cost/must run resources. Table Anx.2.3 represents" total electricity generation during the five last years and the five year average share of low-cost/must run resources in URES "Ural" (2003-2007).

#### **Table Anx.2.3: Total electricity generation during the last five years and share of RES's lowcost/must run net electricity generation (MWh)**

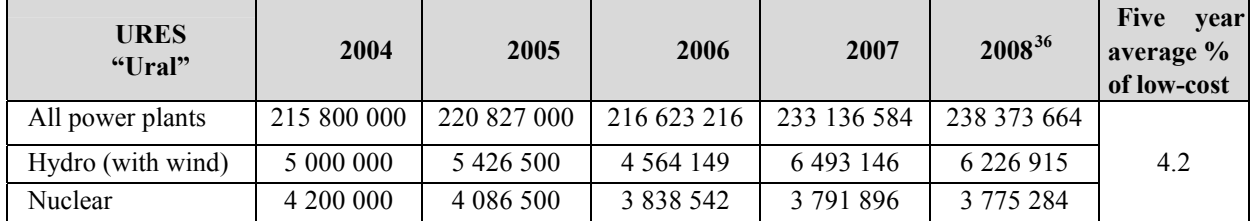

*Source: JSC "SO of UES" and Rosstat RF* 

As this indicator is lower than 50% the nuclear and hydro energy generation may not be taken into account. Therefore simple OM (method "a") can be used and is selected for calculation of emission factor of URES "Ural".

## **STEP 4: Calculate the operating margin emission factor according to the selected method**

The Tool specifies how simple OM is calculated - as the generation-weighted average  $CO<sub>2</sub>$  emissions per unit net electricity generation (tCO<sub>2</sub>/MWh) of all generating power plants serving the system, not including low-cost/must run plants/units (e.g. hydro and nuclear).

The Tool suggests making calculations based on:

<u>.</u>

- the net electricity generation and  $CO<sub>2</sub>$  emission factor of each power unit (Option A);
- total net electricity generation of all power plants serving the system and the fuel types and total fuel consumption of the project electricity system (Option B).

The Option A was chosen because the necessary data for Option A is available.

Under this option the simple OM emission factor is defined by the following formula:

$$
EF_{\text{grid}, \text{OMsimple}, y} = \frac{\sum_{m} EG_{m,y} \cdot EF_{\text{EL}, m, y}}{\sum_{m} EG_{m,y}}
$$
(1)

<sup>36</sup> http://www.so-ups.ru/fileadmin/files/company/reports/disclosure/2010/ues\_rep\_2009.pdf

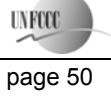

# Where:

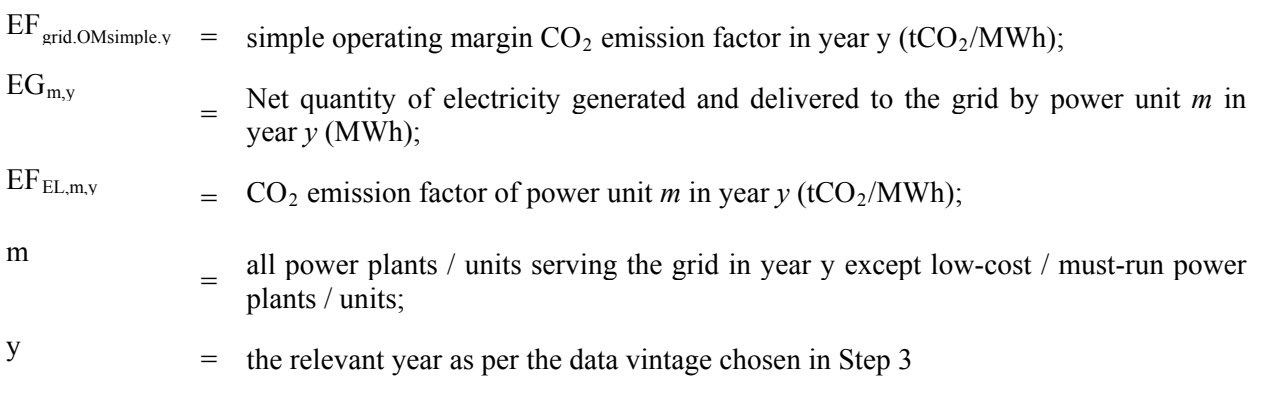

*Determination of EFEL,m,y* 

The emission factor of each power unit *m* should be determined using Option A1 from the Tool:

$$
EF_{EL,m,y} = \frac{\sum_{i} FC_{i,m,y} \cdot NCV_{i,y} \cdot EF_{CO2,i,y}}{EG_{m,y}}
$$
(2)

Where:

 $FC_{i.m,y}$  = amount of fossil fuel type *i* consumed in the project electricity system in year *y* (mass or volume unit);

NCV<sub>i.y</sub> = net calorific value (energy content) of fossil fuel type *i* in year y (GJ / mass or volume unit);

$$
EF_{CO2.1y} = CO_2 \text{ emission factor of fossil fuel type }_{i} \text{ in year y (tCO}_2/GJ);
$$

i  $=$  all fossil fuel types combusted in power plant / unit m in year *y*;

## *Determination of EGm,y*

The net quantity of electricity generated and delivered to the grid  $(EG_{mv})$  by power unit at all TPPs of URES "Ural" and URES "Volga" in 2003-2007 and fossil fuels consumed in the project electricity system are received from 6-TP form. See Annex 4.

The net electricity generation and fuel consumption data at TPPs of URES "Ural" in 2006-2008 are presented in the Table Anx.2.4.

## **Table Anx.2.4: The net electricity generation and fuel consumption data excluding off-grid power plants**

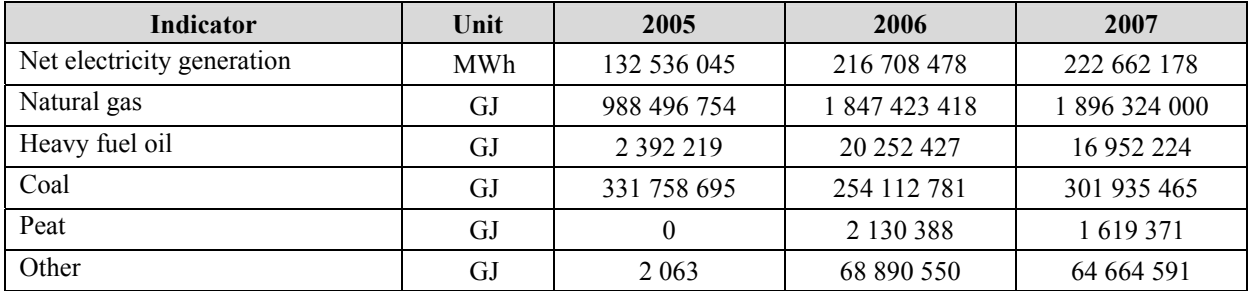

**Definition of other fuel types** 

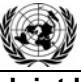

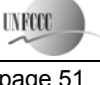

**Joint Implementation Supervisory Committee and Committee and Committee and Committee and Committee and Committee And Committee and Committee and Committee and Committee and Committee and Committee and Committee and Commit** 

According to statistic form 6-TP the electricity and heat producers must indicate following fuel types: natural gas (including associated gas), heavy fuel oil, coal, peat, oil-shales (slate), firewood and other fuels are indicated as other fuel types.

In the Ural region some power stations use such type of fuel as blast furnace and coke even gases (power plants at the metallurgical works) and wood waste (Solikamskaya CHPP). These types are reflected in statistic form 6-TP as other fuel types. The "other" fuel type (see table above) is third fuel of URES "Ural" power plants for last years. The most relevant areas are Perm, Orenburg, Sverdlovsk and Chelyabinsk.

The amount of other fuel type consumption on the regional basis during 2005-2007 is presented in the Table Anx.2.5.

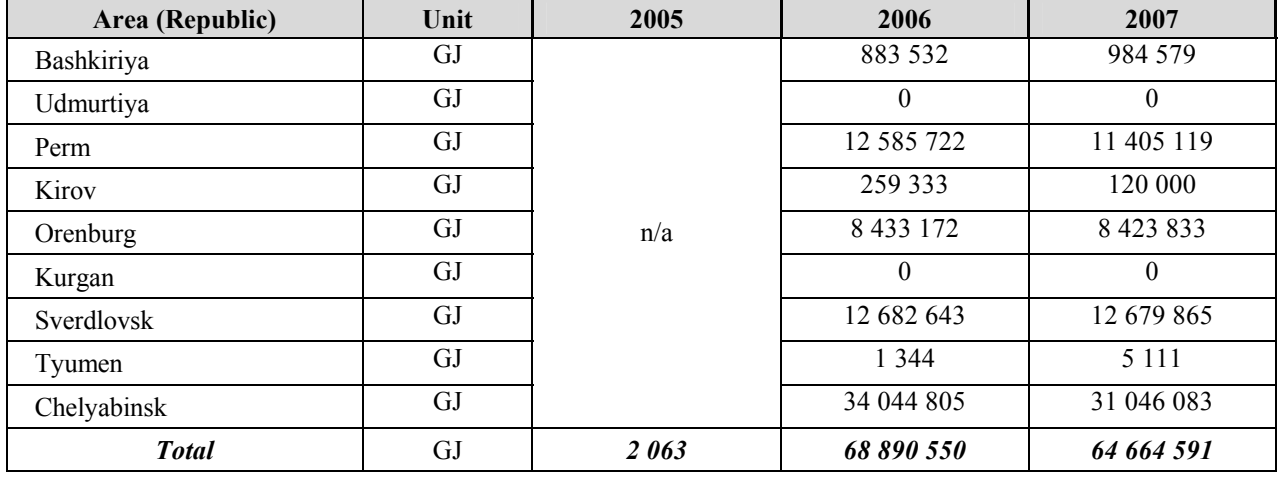

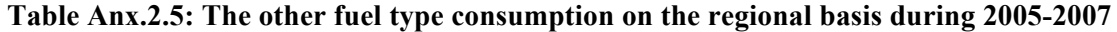

*Source: Rosstat RF* 

<u>.</u>

In Perm area there is Solikamsk CHPP (163 MW) which used a wood waste from "Solikamskbumprom" (the pulp-and-paper mill) as fuel besides natural gas. Coke oven gas is burned at "Kizilovsk TPP" (26 MW, OJSC "TGK-9") in proportion to  $30\%^{37}$  (it is about 4% of the total "other" fuel type amount in Perm area) and they plan to increase this proportion up to 50-60%. Some power plants burn some oil waste types but data about the amount of these fuels is not available.

Orenburg, Sverdlovsk and Chelyabinsk areas are relevant metallurgical regions in Russia. The big metallurgical works are located within these regions:

- "Magnitogorsk Iron&Steel Works" (Chelyabisk area) has power units with about 650 MW of total electrical capacity;
- "Chelyabinsk Metallurgical Plant" (Chelyabisk area) has power units with about 250 MW of total electrical capacity;
- "Nizhniy Tagil Iron and Steel Works" (Sverdlovsk area) has power units with about 150 MW of total electrical capacity;
- "Ural Steel" (Orenburg area) has power units with about 170 MW of total electrical capacity.

These metallurgical plants have blast-furnace production and by-product coke plant. The blast furnace and coke oven gases are utilized practically completely at the works for different purposes: for recuperation, in heating and for electricity and heat generation. The blast furnace gas part of Sverdlovsk area in the fuel

This template shall not be altered. It shall be completed without modifying/adding headings or logo, format or font.

 $37 \text{ http://www.tgk9.ru/publications}$  rus.html?id=873

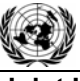

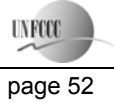

balance is about  $3\%$ <sup>38</sup>. Usually the major part of coke oven gas is used for recuperation and in heating furnaces, not for electricity and heat generation as it has a higher calorific value than blast furnace gas. Percentages of blast furnace gas and coke oven gas in the fuel balance of "Ural Steel" CHPPs are about  $37\%$  and  $20\%$ , respectively<sup>39</sup>.

There are some energy units at other metallurgical and machine building plants: "Uralvagonzavod", "Sinarsky trubny zavod", "Ashinsky metallurgichesky zavod".

Besides these gases coke breeze, refinery waste and other can be burned for electricity and heat generation at TPPs and CHPPs.

For emission calculation the following assumptions were taken:

- The proportion of coke oven gas in the fuel balance of Perm area is 4% and the emission factor of other fuel types in Perm area was considered as zero;
- Other type of fuel is blast furnace and coke oven gases in the fuel balance of Orenburg, Sverdlovsk and Chelyabinsk areas. The proportion of these gases is 50%/50%;
- Emission from the other fuel type consumption in Bashkiria, Kirov, Tyumen areas were not taken into account in the calculation (hence emission factor for this amount is considered as zero).

The data of total fuel balance and net electricity generation of URES "Ural" is presented in the Table Anx.2.6.

| Indicator                  | Unit | 2006          | 2007        | 2008        |
|----------------------------|------|---------------|-------------|-------------|
| Net electricity generation | MWh  | 132 536 045   | 216 708 478 | 222 662 178 |
| Natural gas                | GJ   | 988 496 754   | 1847423418  | 1896324000  |
| Heavy fuel oil             | GJ   | 2 3 9 2 2 1 9 | 20 252 427  | 16 952 224  |
| Coal                       | GJ   | 331 758 695   | 254 112 781 | 301 935 465 |
| Peat                       | GJ   |               | 2 130 388   | 1 619 371   |
| Coke oven gas              | GJ   |               | 28 083 739  | 26 531 095  |
| Blast furnace gas          | GJ   |               | 27 580 310  | 26 074 890  |
| Other                      | GJ   | 2 0 6 3       | 13 226 502  | 12 058 605  |

**Table Anx.2.6: The data of total fuel balance and net electricity generation of URES "Ural"** 

## **Calculation of emission at the TPPs of URES "Ural"**

The default fuel emission factors are presented in the Table Anx.2.7.

**Table Anx.2.7: The default fuel emission factors** 

| <b>Fuel type</b> | Default emission factor <sup>40</sup> |  |  |
|------------------|---------------------------------------|--|--|
|                  | tCO <sub>2</sub> /GJ                  |  |  |
| Natural gas      | 0.0561                                |  |  |
| Heavy fuel oil   | 0.0774                                |  |  |
| Coal             | 0.0961                                |  |  |
| Peat             | 0.1060                                |  |  |

<sup>38</sup> http://www.irvik.ru/company/media/detail.php?ID=74

-

This template shall not be altered. It shall be completed without modifying/adding headings or logo, format or font.

<sup>&</sup>lt;sup>39</sup> http://www.bureau-veritas.ru/wps/wcm/connect/bv\_ru/local/home/about-us/our-

business/certification/our\_areas\_of\_expertise/environment\_and\_climate\_change/news-cer-ural-steel-monitoringreport/?presentationtemplate=bv\_master/news\_full\_story\_presentation

<sup>&</sup>lt;sup>40</sup> Guidelines for National Greenhouse Gas Inventories, Volume 2: Energy, Chapter 2: Stationary Combustion (corrected chapter as of April 2007), IPCC, 2006

**LYFCO** 

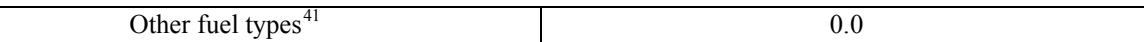

#### **Emission calculation of the net electricity consumption from a connected electricity system**

And the results of *EF grid OMsimple y* and the average electricity weighted OM emission factor calculation are presented in the Table Anx.2.8.

## **Table Anx.2.8: Results of calculation EF grid OM y and the average electricity weighted OM emission factor**

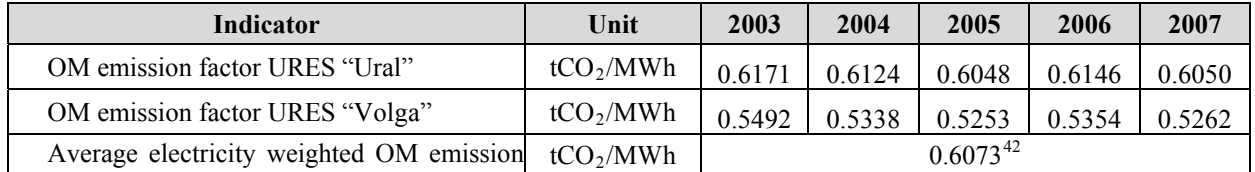

The OM emission factor is fixed ex-ante for the period 2008-2012.

## **STEP 5: Identify the cohort of power units to be included in the BM**

The Tool provides the recommendations on how to form the sample groups of power units used to calculate the BM. They consist of either:

(a) The set of five power units that most recently have been built. or

(b) The set of power capacity additions in the electricity system that comprise 20% of the system generation (in MWh) and that have been built most recently.

If the recommended approach does not reasonably reflect the power plants that would likely be built in the absence of the project activity. the participants are encouraged to submit alternative proposals.

Capacity additions from retrofits of power plants should not be included in the calculations of BM.

The main principle stated by the Tool is that "the build margin is the emission factor that refers to the group of prospective power plants whose construction and future operation would be affected by the proposed" project which means that the BM capacity is counterfactual and the power plants are assembled just to determine the parameters of such capacity to calculate GHG emissions.

In the Table Anx.2.10 lists all the plants/units commissioned recently (since 1991) in URES "Ural".

| Power plant/unit          | <b>Year of commissioning</b> | <b>Capacity MW</b> | <b>Technology</b> | Fuel |  |
|---------------------------|------------------------------|--------------------|-------------------|------|--|
| Commissioned in 1993-2008 |                              |                    |                   |      |  |
| Nizhne-Vartovsk TPP, No.2 | 2003                         | 800                | Steam cycle       | Gas  |  |
| Nizhne-Vartovsk TPP, No.1 | 1993                         | 800                | Steam cycle       | Gas  |  |
| Njagan TPP                | 2003                         | 190                | CC GT             | Gas  |  |
| Chelyabinsk CHPP-3, No.2  | 2006                         | 180                | Steam cycle       | Gas  |  |
| Chelyabinsk CHPP-3, No.1  | 1996                         | 180                | Steam cycle       | Gas  |  |

**Table Anx.2.10: URES "Ural". Power plants/units commissioned recently** 

*Source: Energy companies<sup>43</sup>*

For the first commitment period of the Kyoto Protocol projects participants can choose between one of the two options:

(1) ex-ante based on the most recent information available on units already built;

 $41$  Emission factor for other types of fuel is taken as zero. It is conservative

 $42$  See Annex 4.

<sup>43</sup> http://www.so-ups.ru/index.php?id=tech\_disc

The approach presented above is based upon ex-ante option.

(2) ex-post based on information updated during each relevant monitoring period.

#### **STEP 6: Calculate the build margin emission factor**

In line with the Tool the BM emission factor is the generated-weighted average emission factor of all power units m during the year y and is calculated as follows:

$$
EF_{\text{grid,BM,y}} = \frac{\sum_{m} EG_{m,y} \times EF_{\text{EL,m,y}}}{\sum_{m} EG_{m,y}}
$$
(3)

Where:

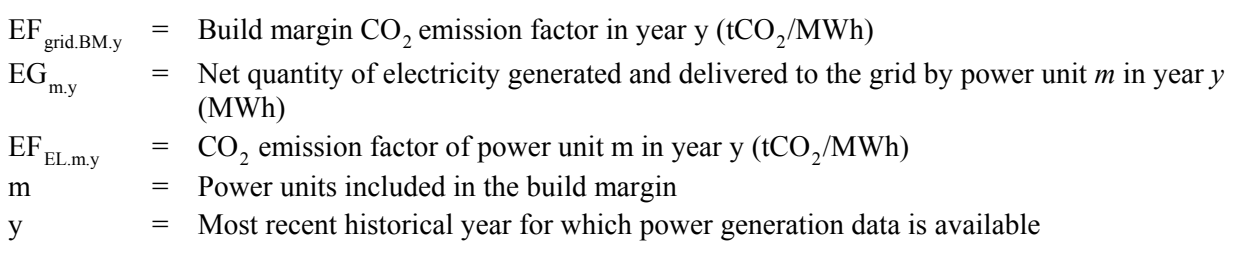

Method of *EF EL. m. y* calculation here is the same as for *EF grid. OMsimple. y* described under Step 4. i.e. by using specific fuel consumption per 1 kWh of energy output  $\hat{b}_{m,y}$  (kg c.e./kWh).

$$
EF_{EL.m.y} = b_{m.y.x} EF_{CO2. fuel}
$$
 (4)

Where:

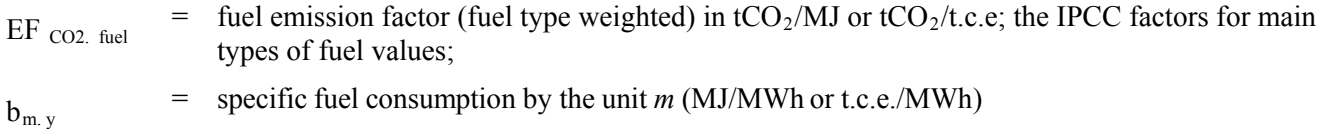

In the Russian Federation individual plant based data is considered strictly confidential. Therefore the specific factors of the power units (or similar power units) from open sources were used.

The background data for *EF grid. BM. y* calculation is presented in the Table Anx.2.11.

**Table Anx.2.11: Background data for** *EF grid. BM. y* **calculation** 

| <b>Indicator</b>                        | Unit                     | Nizhne-<br><b>Vartovsk</b><br>TPP, No.1 | Nizhne-<br><b>Vartovsk</b><br><b>TPP, No.2</b> | <b>CC GT at</b><br><b>Tyumen</b><br><b>CHPP-1</b> | Chelyabinsk<br><b>CHPP-3, No.1</b> | Chelyabinsk<br><b>CHPP-</b><br>3, No.2 |
|-----------------------------------------|--------------------------|-----------------------------------------|------------------------------------------------|---------------------------------------------------|------------------------------------|----------------------------------------|
| Electric capacity                       | <b>MW</b>                | 800                                     | 800                                            | 190                                               | 180                                | 180                                    |
| Annual net generation<br>of electricity | <b>MWh</b><br>11 326 030 |                                         | 865488                                         | 1 2 3 1 0 0 0                                     |                                    |                                        |
| Specific fuel                           | $g$ c.e./kWh             | 303.4                                   |                                                | 239.9                                             | 267.4                              |                                        |
| consumption                             | GJ/MWh                   | 8.899                                   |                                                | 7.036                                             | 7.843                              |                                        |
| Fuel                                    |                          | Natural gas                             |                                                |                                                   |                                    |                                        |
|                                         | GJ                       |                                         | 100 787 192                                    | 6 0 8 9 8 0 5                                     | 9 654 539                          |                                        |
| Fuel emission factor                    | $tCO_2/GJ$               |                                         |                                                | 0.0561                                            |                                    |                                        |

*Source: Rosstat RF* 

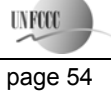

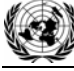

**UNFCCO** 

The results of *EF grid. BM. y* calculation are presented in the Table Anx.2.12.

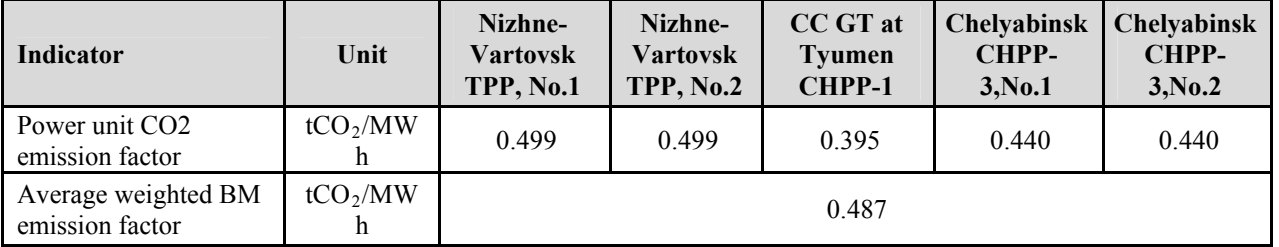

#### **Table Anx.2.12: Results of** *EF grid. BM. y* **calculation**

BM emission factor is ex-ante for period 2008-2012.

#### **STEP 7: Calculate combined margin emission factor**

The combined margin emission factor (CM) is calculated as follows:

$$
EF_{grid\ CM\ y} = w_{0M} X EF_{grid\ OM\ y} + w_{BM} X EF_{grid\ BM\ y}
$$
\n
$$
(5)
$$

Where:

<u>.</u>

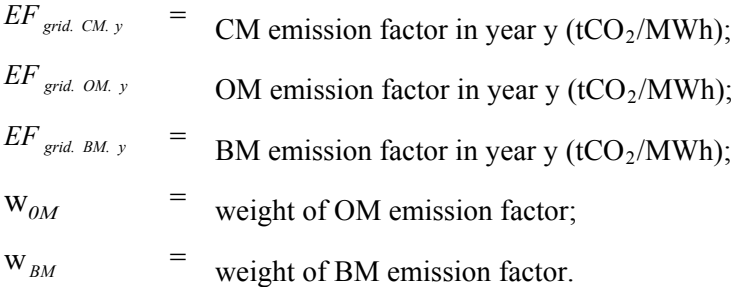

In most cases the Tool recommends to apply  $W_{0M} = W_{BM} = 0.5$ . But developers may propose other weights. as long as  $W_{0M} + W_{BM} = 1$ .

As a starting point the weighting factor for  $w_{0M}$  is taken as 0.5.

When looking at the factor for  $W_{BM}$  the conditions of the Russian power system have to be taken into account. The Russian power system has a big quantity of old. worn-out low efficient power plants being in operation for decades. According to the JSC "UES of Russia" average turbines operational life time is around 30 years. Most of these capacities were put in operation in 1971-1980 that corresponds to 31.4% of the whole installed capacities.

In accordance with General Scheme<sup>44</sup>. dated 22 February 2008. it was planned to approximately 33 GW of old capacity has to be dismantled by 2015. To meet the growth in demand for new energy units with total capacity of 120 GW will be commissioned by 2015. This means that the JI project will not only initiate the construction of new power plants. but also accelerate the decommissioning of existing capacities. Given the impact of the financial crises on demand growth and the capability to finance new projects. the new estimation<sup>45</sup> (September 2008) expects that out of the planned 120 GW only about 80 GW will be operational by 2015. Out of the 33 GW of old capacity only 10 GW will be dismantled. This means that 1 GW of any project delay leads to a delay of 0.5 GW of old capacity dismantling. So the effect of the JI project on the acceleration of decommissioning of existing capacities will only be stronger as result of the financial crisis.

The estimation. that the effect of the JI project on the decommissioning of power plants and the delays of new power plants construction is approximately 50% / 50%. For the avoidance of new power plants the

<sup>44</sup> http://www.e-apbe.ru/library/detail.php?ID=11106

<sup>45</sup> http://www.e-apbe.ru/library/detail.php?ID=11106

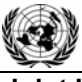

**UNFOOL** 

#### **Joint Implementation Supervisory Committee**  page 56

emission factor of the BM is representative whereas for the accelerated decommissioning effect the emission factor of the OM is representative. And it means that 0.25 of BM refers to the group of prospective power plants and another 0.25 of BM refers to the dismantling of existing capacities and can be related to OM.

Therefore effective  $w_{OM} = 0.50 + 0.25 = 0.75$  and  $w_{BM} = 0.25$ .

The resulting grid factor is *EF grid. CM.*  $v = 0.5772$  tCO<sub>2</sub>/MWh.

CM emission factor is ex-ante for period 2008-2012. because OM and BM emission factors are ex-ante as well. This emission factor is the baseline emission factor (*EF BL.C02 .y*) which is used to establish the baseline emissions of the baseline scenario.

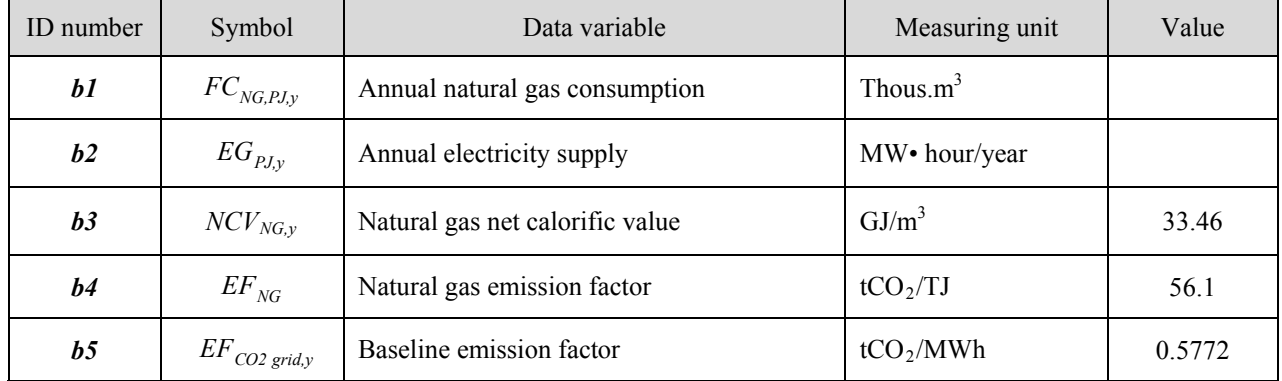

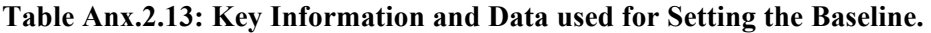

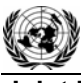

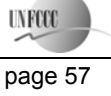

Annex 3

# **MONITORING PLAN**

See Section D for monitoring plan.

Annex 4

# **THE CALCULATION OF THE OPERATING MARGIN AND BUILD MARGIN EMISSION FACTORS**

See file: **table**.xls